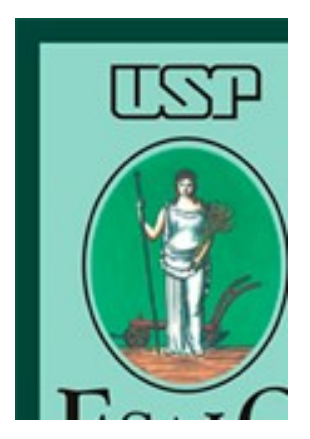

Escola Superior de Agricultura "Luiz de Queiroz" Universidade de São Paulo Escola Superior de Agricultura<br>"Luiz de Queiroz"<br>Universidade de São Paulo<br>LCE2112 – Estatística Aplicada às<br>Ciências Sociais e Ambientais

# Ciências Sociais e Ambientais

Taciana Villela Savian Sala 304, pav. Engenharia, ramal 237 tvsavian@usp.br tacianavillela@gmail.com

#### Já vimos

- 
- **Já VIMOS<br>• Tipos de variáveis<br>– Qualitativas nominais (sexo, cor dos olhos, espécies<br>arbóreas, etc...);<br>– Qualitativas ordinais (grau de instrução, estado civil, grau** 
	- **Já vimos**<br> **arbóreas, etc...);**<br>
	 Qualitativas nominais (sexo, cor dos olhos, espécies<br>
	arbóreas, etc...);<br>
	 Qualitativas ordinais (grau de instrução, estado civil, grau<br>
	 Quantitativas discretas (número de filhos, núm de severidade de doenças, etc...); Ja VIMOS<br>
	ipos de variáveis<br>
	– Qualitativas nominais (sexo, cor dos olhos, espécies<br>
	arbóreas, etc...);<br>
	– Qualitativas ordinais (grau de instrução, estado civil, grau<br>
	de severidade de doenças, etc...);<br>
	– Quantitativas d
	-
- ipos de variáveis<br>
 Qualitativas nominais (sexo, cor dos olhos, espécies<br>
arbóreas, etc...);<br>
 Qualitativas ordinais (grau de instrução, estado civil, grau<br>
de severidade de doenças, etc...);<br>
 Quantitativas discretas ( os de variáveis<br>
Qualitativas nominais (sexo, cor dos olhos, espécies<br>
arbóreas, etc...);<br>
Qualitativas ordinais (grau de instrução, estado civil, grau<br>
de severidade de doenças, etc...);<br>
Quantitativas discretas (número d etc....). arbóreas, etc...);<br>
– Qualitativas ordinais (grau de instrução, estado civil, grau<br>
de severidade de doenças, etc...);<br>
– Quantitativas discretas (número de filhos, número de<br>
insetos/folha, número de empresas sustentáveis – Qualitativas ordinais (grau de instrução, estado civil, grau<br>
de severidade de doenças, etc...);<br>
– Quantitativas discretas (número de filhos, número de<br>
insetos/folha, número de empresas sustentáveis, etc..);<br>
– Quantit
- 

# Análise Exploratória — Aula 1<br>abela 2. Distribuição de frequência da capacidade de

Análise Exploratória — Aula 1<br>Tabela 2. Distribuição de frequência da capacidade de<br>uso do solo em diferentes localidades em Piracicaba em<br>2016 . Análise Exploratória — Aula 1<br>Tabela 2. Distribuição de frequência da capacidade de<br>uso do solo em diferentes localidades em Piracicaba em<br>2016 .<br>Uso do solo Frequência

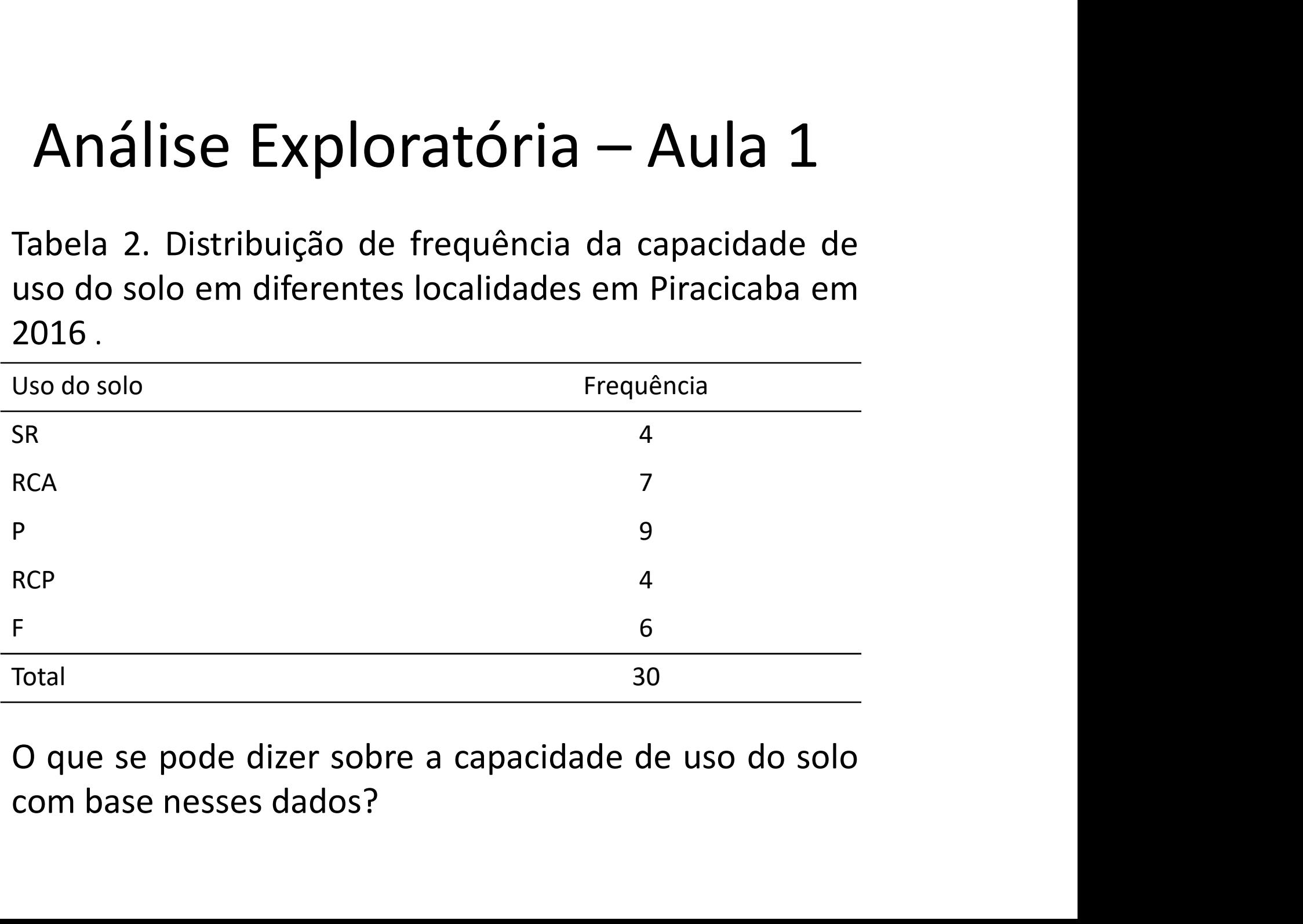

# **Análise Exploratória – Aula 1<br>tativas** (nominal ou **<u>ordinal</u>): as diferentes<br>stas são as próprias linhas da tabela.** Análise Exploratória — Aula 1<br>Qualitativas (nominal ou <u>ordinal</u>): as diferentes<br>respostas são as próprias linhas da tabela. Análise Exploratória — Aula 1<br>Qualitativas (nominal ou **ordinal**): as diferentes<br>respostas são as próprias linhas da tabela.<br>Levantamento do grau de escolaridade de 20 funcionários Análise Exploratória – Aula 1<br>Qualitativas (nominal ou <u>ordinal</u>): as diferentes<br>respostas são as próprias linhas da tabela.<br>Levantamento do grau de escolaridade de 20 funcionários<br>de uma empresa (EM=ensino médio; ESI=ensi Análise Exploratória — Aula 1<br>
Qualitativas (nominal ou <u>ordinal</u>): as diferentes<br>
respostas são as próprias linhas da tabela.<br>
Levantamento do grau de escolaridade de 20 funcionários<br>
de uma empresa (EM=ensino médio; ESI= **Análise Exploratória — Aula 1**<br> **litativas** (nominal ou **<u>ordinal</u>): as difere</u><br>
ostas são as próprias linhas da tabela.<br>
ntamento do grau de escolaridade de 20 funcion<br>
ima empresa (EM=ensino médio; ESI=ensino sup<br>
mplet**

incompleto; ESC=ensino superior completo)

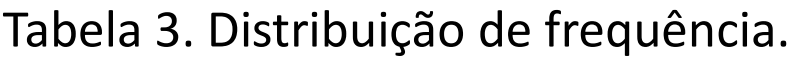

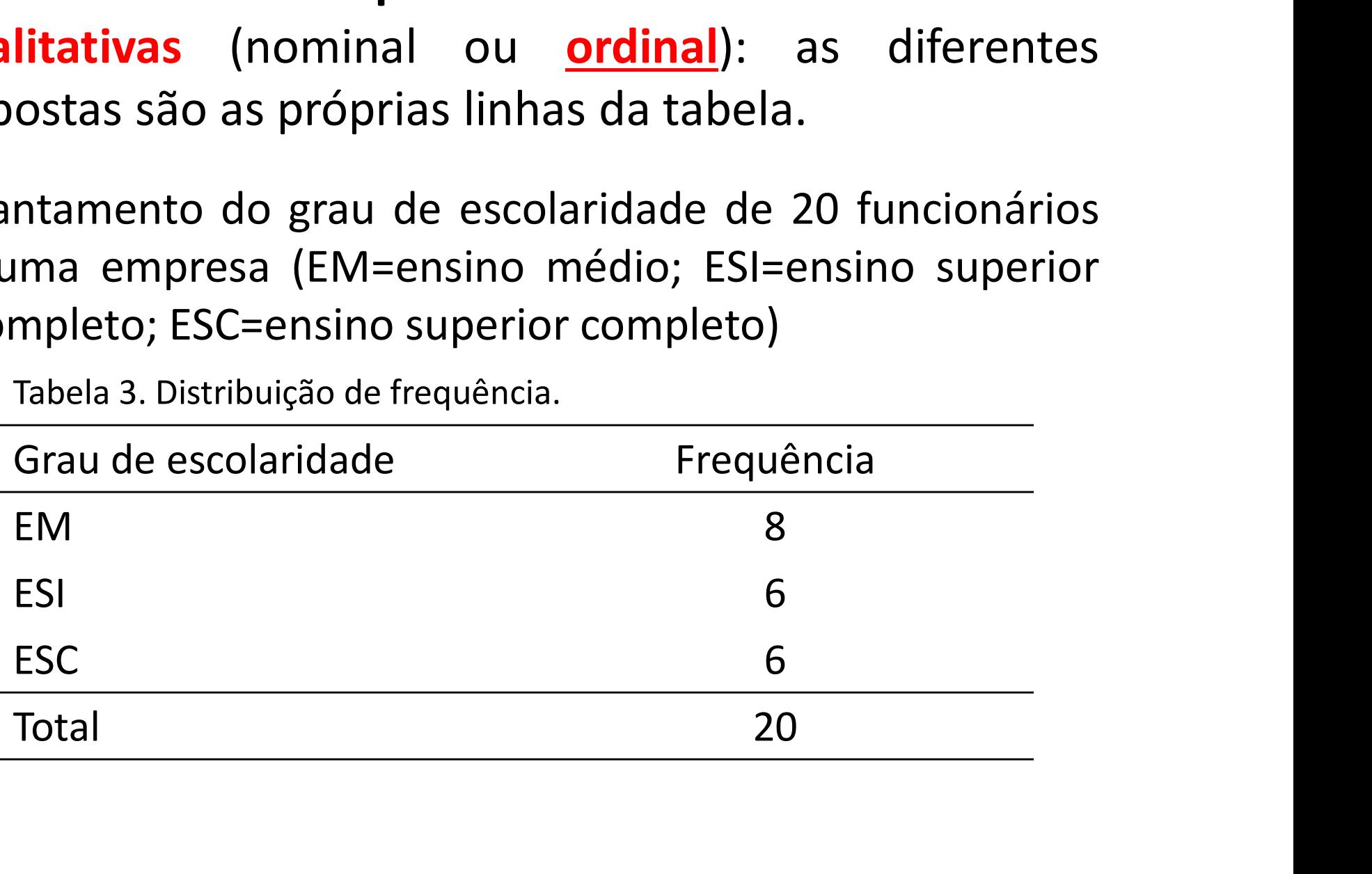

Análise Exploratória – Aula 1<br>**titativas discretas (contagens):** quando assume<br>número pequeno de valores (até 5 valores **Análise Exploratória – Aula 1<br>Quantitativas discretas (contagens): quando assume<br>um número pequeno de valores (até 5 valores<br>diferentes), cada valor se constitui em uma linha da** Análise Exploratória — Aula 1<br>Quantitativas discretas (contagens): quando assume<br>um número pequeno de valores (até 5 valores<br>diferentes), cada valor se constitui em uma linha da<br>tabela; Análise Exploratória — Aula 1<br>Quantitativas discretas (contagens): quando assume<br>um número pequeno de valores (até 5 valores<br>diferentes), cada valor se constitui em uma linha da<br>tabela;<br>Tabela 4. Distribuicão de frequência tabela; **Análise Exploratória — Aula 1**<br> **Quantitativas discretas (contagens):** quando assume<br>
um número pequeno de valores (até 5 valores<br>
diferentes), cada valor se constitui em uma linha da<br>
tabela;<br>
Tabela 4. Distribuição de Análise Exploratória — Aula 1<br>
ntitativas discretas (contagens): quando assume<br>
número pequeno de valores (até 5 valores<br>
rentes), cada valor se constitui em uma linha da<br>
la;<br>
Tabela 4. Distribuição de frequência.<br>
Número mitiativas discretas (contagens): quando assume<br>número pequeno de valores (até 5 valores<br>entes), cada valor se constitui em uma linha da<br>la;<br>Tabela 4. Distribuição de frequência.<br>Número de brotos Frequência<br>0<br>1 1 11<br>2

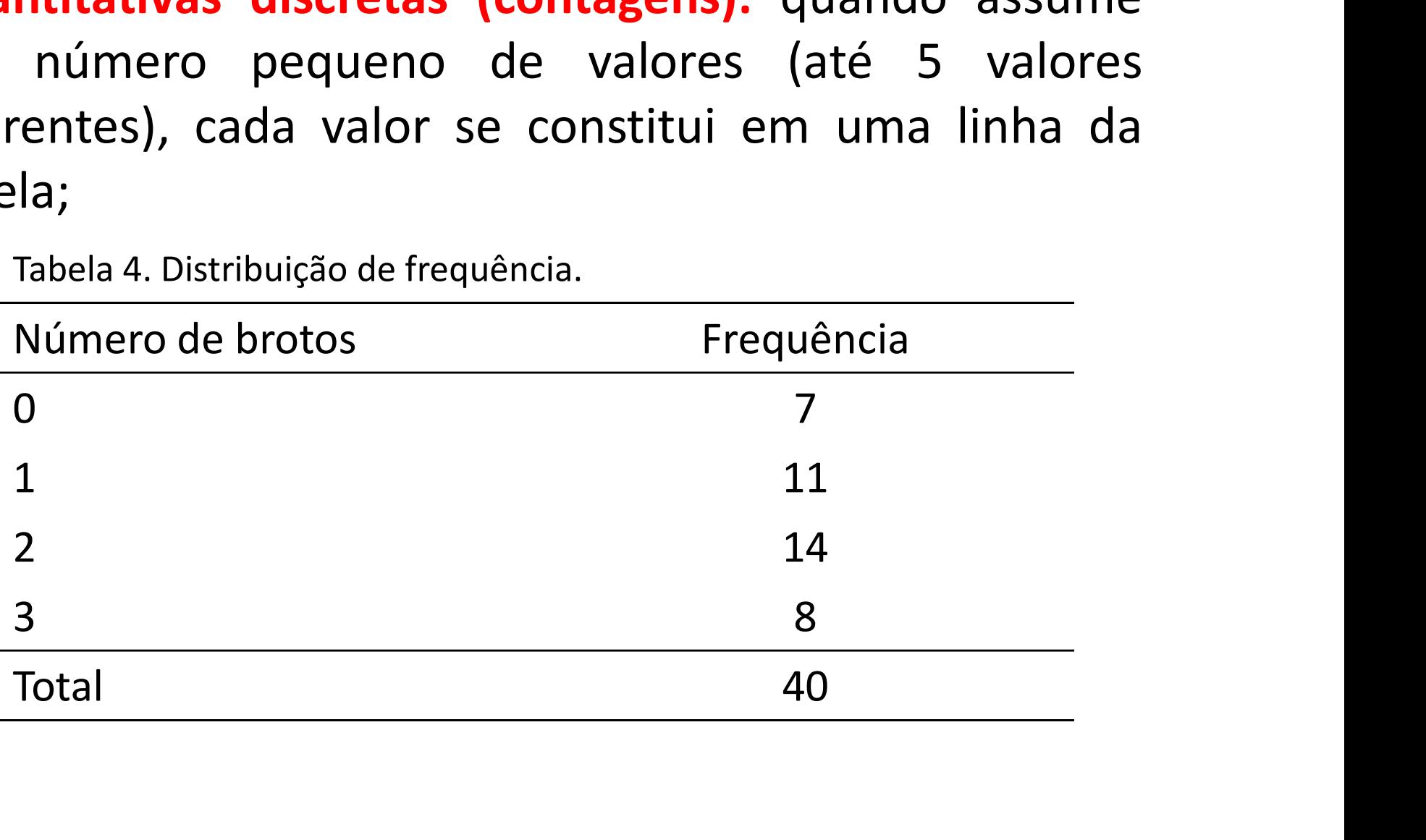

- Análise bidimensional<br>• Nem sempre estamos interessados em avaliar<br>• Analisar a distribuição de duas ou mais variáveis
- Análise bidimensional<br>Nem sempre estamos interessados em a<br>uma variável por vez;<br>Analisar a distribuição de duas ou mais var<br>conjuntamente; Análise bidimensional<br>• Nem sempre estamos interessados em avaliar<br>• uma variável por vez;<br>• Analisar a distribuição de duas ou mais variáveis<br>• Quando consideramos duas variáveis, podemos conjuntamente;
- Nem sempre estamos interessados em avaliar<br>• Nem sempre estamos interessados em avaliar<br>• Analisar a distribuição de duas ou mais variáveis<br>• Quando consideramos duas variáveis, podemos<br>• Luando consideramos duas variáve ter basicamente 3 situações: – ATIAIISE DIQIITIETISIOITAI<br>Vem sempre estamos interessados em avaliar<br>uma variável por vez;<br>Analisar a distribuição de duas ou mais variáveis<br>conjuntamente;<br>Quando consideramos duas variáveis, podemos<br>er basicamente 3 si Vem sempre estamos interessados em avaliar<br>
uma variável por vez;<br>
Analisar a distribuição de duas ou mais variáveis<br>
conjuntamente;<br>
Quando consideramos duas variáveis, podemos<br>
er basicamente 3 situações:<br>
— As duas vari
	-
	-
	- Ima variavel por vez;<br>
	Analisar a distribuição de duas ou mais variáveis<br>
	conjuntamente;<br>
	Quando consideramos duas variáveis, podemos<br>
	er basicamente 3 situações:<br>
	 As duas variáveis qualitativas (Tabelas de Contingência<br> njuntamente;<br>nando consideramos duas variáveis, podemos<br>chasicamente 3 situações:<br>As duas variáveis qualitativas (Tabelas de Contingência<br>e Coeficiente de Contingência Pearson Corrigido);<br>As duas variáveis quantitativas (g rando consideramos duas variáveis, podemo<br>Chasicamente 3 situações:<br>As duas variáveis qualitativas (Tabelas de Contingêncie<br>e Coeficiente de Contingência Pearson Corrigido);<br>As duas variáveis quantitativas (gráficos de dis

Análise bidimensional<br>• As duas variáveis qualitativas<br>• Espécies da fauna terrestre brasileira ameaçada<br>• extinção: Grupos taxonômicos (qualitativa nom Análise bidimensional<br>As duas variáveis qualitativas<br>Espécies da fauna terrestre brasileira ameaçadas de<br>extinção: Grupos taxonômicos (qualitativa nominal)<br>e Biomas (qualitativa nominal). Análise bidimensional<br>As duas variáveis qualitativas<br>Espécies da fauna terrestre brasileira ameaçadas de<br>extinção: Grupos taxonômicos (qualitativa nominal)<br>e Biomas (qualitativa nominal). Análise bidimensional<br>As duas variáveis qualitativas<br>Espécies da fauna terrestre brasileira ameaçadas<br>extinção: Grupos taxonômicos (qualitativa nomina).<br>Tabela de Contingência - Tabela de duple entre Arianse biantiferisional<br>As duas variáveis qualitativas<br>Espécies da fauna terrestre brasileira ameaçadas de<br>extinção: Grupos taxonômicos (qualitativa nominal)<br>e Biomas (qualitativa nominal).<br>Tabela de Contingência = Tabela

**As duas variáveis qualitativas<br>Espécies da fauna terrestre brasileira ameaçadas de<br>extinção: Grupos taxonômicos (qualitativa nominal)<br>e Biomas (qualitativa nominal).<br>Tabela de Contingência = Tabela de dupla entrada<br>consid** Espécies da fauna terrestre brasileira ameaçadas de<br>extinção: Grupos taxonômicos (qualitativa nominal)<br>e Biomas (qualitativa nominal).<br>Tabela de Contingência = Tabela de dupla entrada<br>considerando os níveis de uma das vari Especies da fladita terrestre brasileira<br>extinção: Grupos taxonômicos (qualita<br>e Biomas (qualitativa nominal).<br>Tabela de Contingência = Tabela de<br>considerando os níveis de uma das<br>colunas da tabela e os níveis da outr<br>linh

**Análise bidimension:**<br>• Tabela de Contingência<br><sup>•</sup> Tabela de Distribuição de frequências conjunta<br>espécies da fauna terrestre brasileira ameaçada de extir Análise bidimensional<br>• Tabela de Contingência<br>Tabela 1. Tabela de Distribuição de frequências conjunta do número de<br>espécies da fauna terrestre brasileira ameaçada de extinção, por grupos<br>taxonômicos e biomas. Brasil/2008 Análise bidimensional<br>
• Tabela de Contingência<br>
Fabela 1. Tabela de Distribuição de frequências conjunta do número de<br>
espécies da fauna terrestre brasileira ameaçada de extinção, por grupos<br>
taxonômicos e biomas. Brasil/ **Análise bidimensional<br>• Tabela de Contingência<br>Tabela 1. Tabela de Distribuição de frequências conjunta despécies da fauna terrestre brasileira ameaçada de extinção<br>taxonômicos e biomas. Brasil/2008.<br>Bioma Mamíferos Aves** 

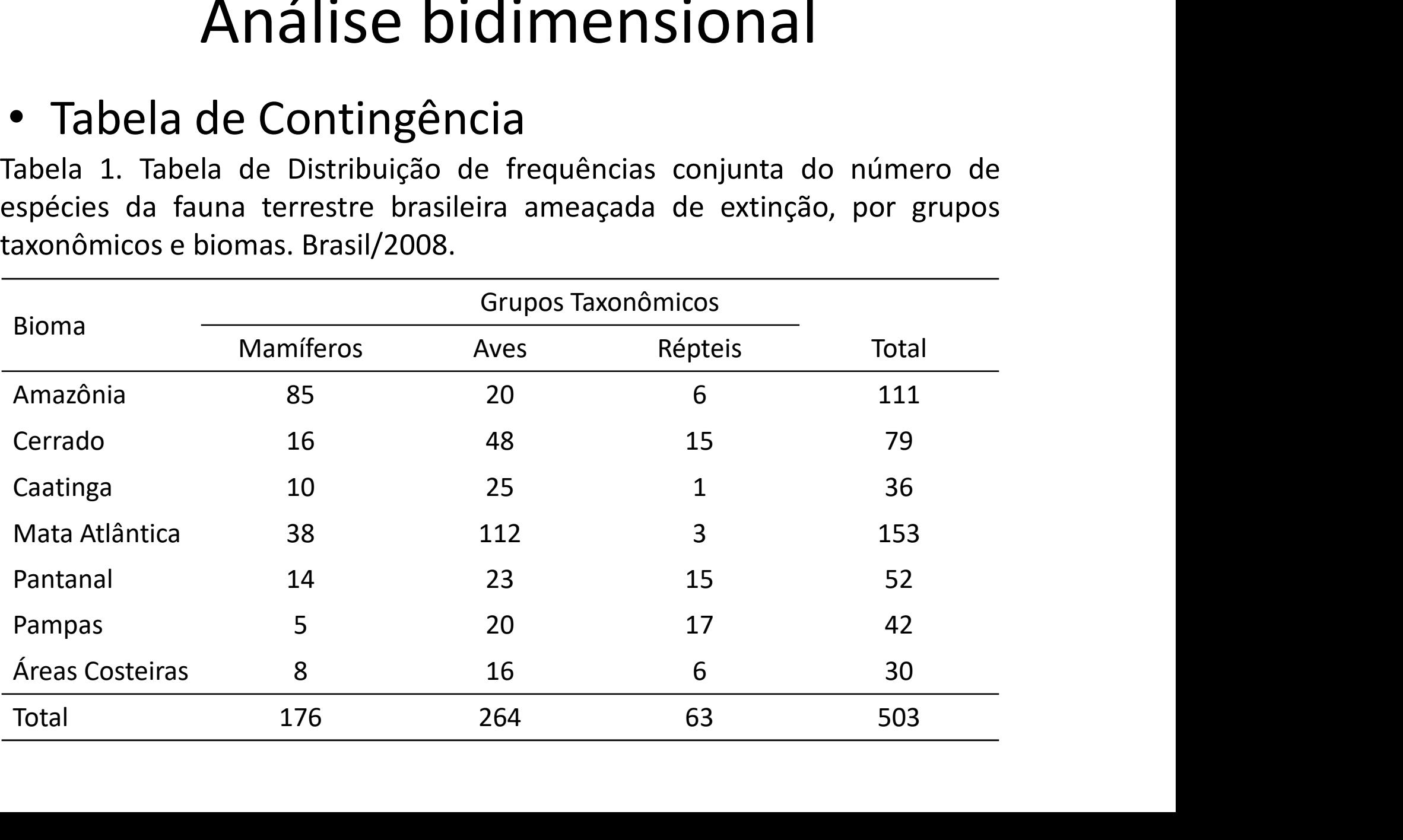

- **Análise bidimensional<br>• Existe ou não relação entre as duas variáveis<br>• Grupo taxonômico x Biomas** qualitativas? – Análise bidimensional<br>Existe ou não relação entre as duas variávei<br>qualitativas?<br>– Grupo taxonômico x Biomas<br>Qual a magnitude dessa relação?
	-
- Qual a magnitude dessa relação?
	- Fraca;
	- Moderada;
	- Forte;
- Coeficiente de Contingência de Pearson Corrigido (C\*)

• Coeficiente de Contingência de Pearson (C)

$$
C = \sqrt{\frac{\chi^2}{\chi^2 + n}}
$$

n é o tamanho da amostra;  $x^2$  é a estatística de quiquadrado.

Coenciente de Contingencia de Pearson (C)<br>  $C = \sqrt{\frac{\chi^2}{\chi^2 + n}}$ <br>
e o tamanho da amostra;  $\chi^2$  é a estatística de<br>
iquadrado.<br>
baseia-se na diferença entre as frequências<br>
servadas (fo<sub>ij</sub>) e frequências esperadas (fe<sub>ij</sub>  $C = \sqrt{\frac{\chi^2}{\chi^2 + n}}$ <br>n é o tamanho da amostra;  $\chi^2$  é a estatística de<br>quiquadrado.<br> $\chi^2$  baseia-se na diferença entre as frequências<br>observadas (fo<sub>ij</sub>) e frequências esperadas (fe<sub>ij</sub>) caso<br>as variáveis não sejam rel  $C = \sqrt{\frac{\chi}{\chi^2 + n}}$ n é o tamanho da amostra;  $\chi^2$  é a estatística de quiquadrado.<br> $\chi^2$  baseia-se na diferença entre as frequênciobservadas (fo<sub>ij</sub>) e frequências esperadas (fe<sub>ij</sub>) ca as variáveis não sejam relacionada  $\chi^2$ 

**Análise bidimension:**<br>• Tabela de Contingência<br><sup>•</sup> Tabela de Distribuição de frequências conjunta<br>espécies da fauna terrestre brasileira ameaçada de extir Análise bidimensional<br>• Tabela de Contingência<br>Tabela 1. Tabela de Distribuição de frequências conjunta do número de<br>espécies da fauna terrestre brasileira ameaçada de extinção, por grupos<br>taxonômicos e biomas. Brasil/2008 Análise bidimensional<br>
• Tabela de Contingência<br>
Fabela 1. Tabela de Distribuição de frequências conjunta do número de<br>
espécies da fauna terrestre brasileira ameaçada de extinção, por grupos<br>
taxonômicos e biomas. Brasil/ **Análise bidimensional<br>• Tabela de Contingência<br>Tabela 1. Tabela de Distribuição de frequências conjunta despécies da fauna terrestre brasileira ameaçada de extinção<br>taxonômicos e biomas. Brasil/2008.<br>Bioma Mamíferos Aves** 

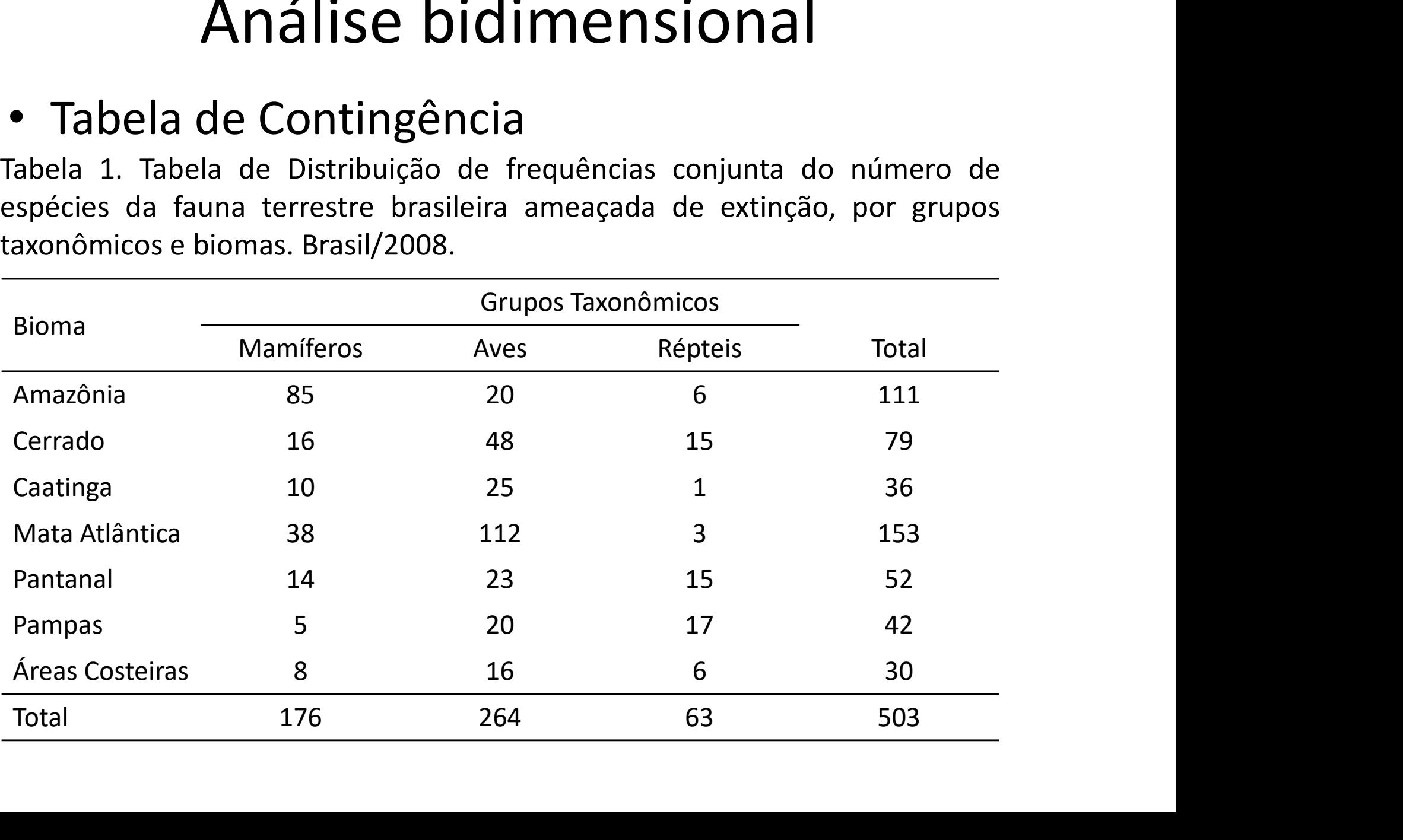

**Medida de Associação<br>• fo<sub>ij</sub> indica a frequência observada na linha i e<br>coluna j na tabela de contingência; EX: fo<sub>13</sub>=6<br>– fo – Indica o total da linha i: EX: fo –111 Coluna j na tabela de Associação<br>
fo<sub>ij</sub> indica a frequência observada na linha i e<br>
coluna j na tabela de contingência; EX: fo<sub>13</sub>=6<br>
– fo<sub>i.</sub> Indica o total da linha i; EX: fo<sub>1</sub>=111<br>
– fo<sub>j.</sub> Indica o total da coluna** IVIEQIQA QE ASSOCIAÇAO<br>
ca a frequência observada na linha i e<br>
j na tabela de contingência; EX: fo<sub>13</sub>=6<br>
Indica o total da linha i; EX: fo<sub>1</sub>=111<br>
Indica o total da coluna j; EX: fo<sub>1</sub>=176<br>
Indica o total geral da tabel

- $-$  fo  $\frac{1}{10}$  Indica o total da coluna j; EX: fo  $\frac{1}{10}$  = 176
- fo Indica o total geral da tabela; EX: fo =503
- fo<sub>ij</sub> indica a frequência observada na linha i e<br>coluna j na tabela de contingência; **EX**: fo<sub>13</sub>=6<br>– fo<sub>i</sub> Indica o total da linha i; **EX**: fo<sub>1</sub>=111<br>– fo<sub>j</sub> Indica o total da coluna j; **EX**: fo<sub>1</sub>=176<br>– fo<sub>i</sub> Indica io<sub>ij</sub> indica a frequencia observada na lifina i e<br>coluna j na tabela de contingência; EX: fo<sub>13</sub>=6<br>- fo<sub>i</sub> Indica o total da linha i; EX: fo<sub>1</sub>=111<br>- fo<sub>j</sub> Indica o total da coluna j; EX: fo<sub>1</sub>=176<br>- fo<sub>i</sub> Indica o total coluna j na tabela de contingencia; EX:  $10_{13}=0$ <br>  $-6$ <sub>i</sub> Indica o total da linha i; EX:  $6$ <sub>1</sub>=111<br>  $-6$ <sub>j</sub> Indica o total da coluna j; EX:  $6$ <sub>1</sub>=176<br>  $-6$  Indica o total geral da tabela; EX:  $6$ <sub>1</sub>=503<br>  $fe$ <sub>ij</sub> indica

## Medida de AssociaçãoQuem são  $fe_{ij}$ ?  $fe_{ij} = \frac{fo_{i} \times fo_{j}}{fo}$

Por exemplo, quem é  $fe_{23}$ ?

$$
fe_{23}=\frac{fo_{2.} \times fo_{.3}}{fo_{.}}
$$

**Análise bidimension:**<br>• Tabela de Contingência<br>Fabela 1. Tabela de Distribuição de frequências conjunta<br>espécies da fauna terrestre brasileira ameaçada de extir **Análise bidimensional<br>• Tabela de Contingência<br>Tabela 1. Tabela de Distribuição de frequências conjunta do número de<br>espécies da fauna terrestre brasileira ameaçada de extinção, por grupos<br>taxonômicos e biomas. Brasil/200** Análise bidimensional<br>
• Tabela de Contingência<br>
Fabela 1. Tabela de Distribuição de frequências conjunta do número de<br>
espécies da fauna terrestre brasileira ameaçada de extinção, por grupos<br>
taxonômicos e biomas. Brasil/ **Análise bidimensional<br>
• Tabela de Contingência<br>
Tabela 1. Tabela de Distribuição de frequências conjunta de<br>
espécies da fauna terrestre brasileira ameaçada de extinção<br>
<u>taxonômicos e biomas. Brasil/2008.</u><br>
Sioma Mamífe** 

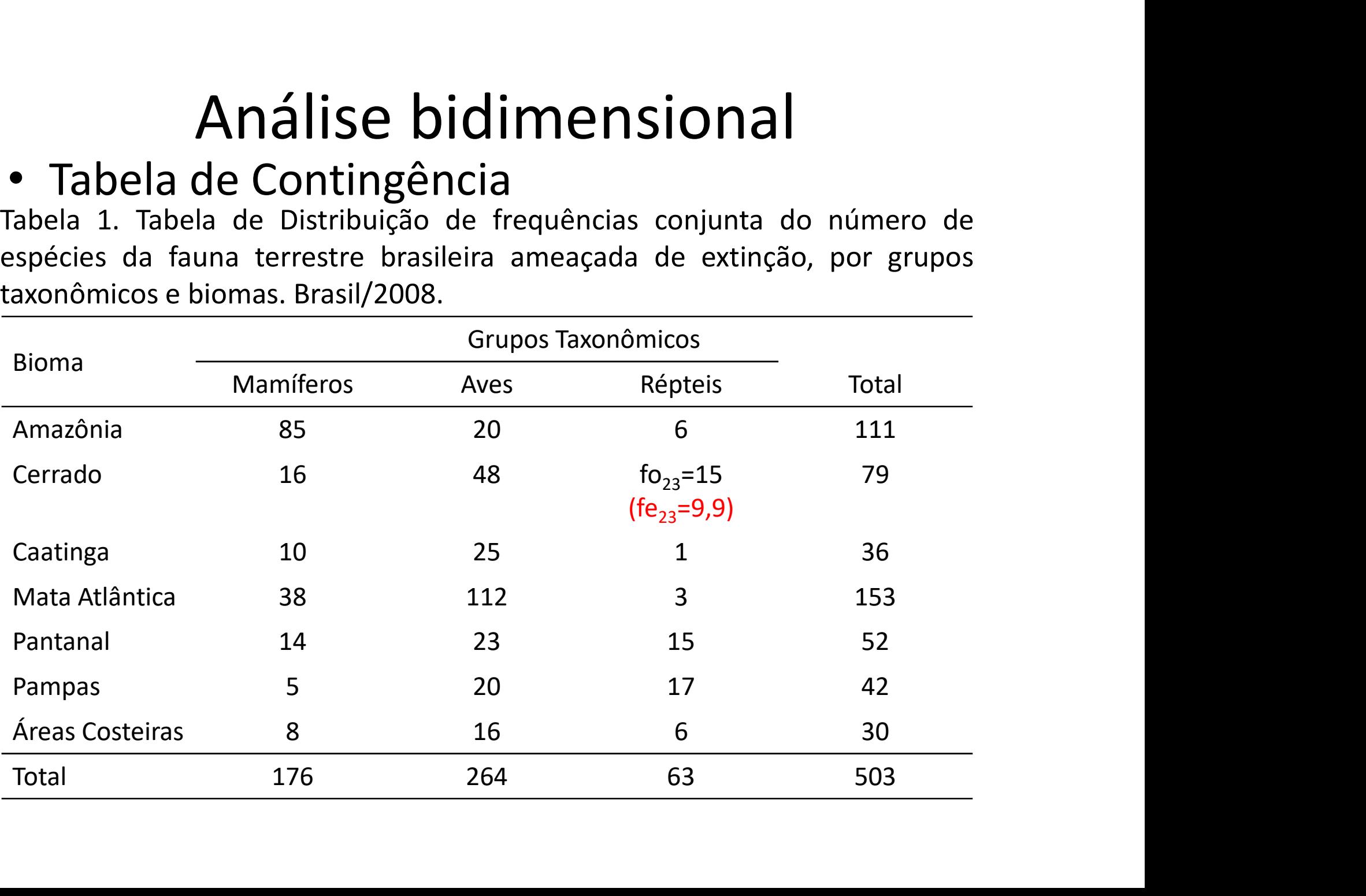

**Análise bidimension:**<br>• Tabela de Contingência<br>Fabela 1. Tabela de Distribuição de frequências conjunta<br>espécies da fauna terrestre brasileira ameaçada de extir **Análise bidimensional<br>• Tabela de Contingência<br>Tabela 1. Tabela de Distribuição de frequências conjunta do número de<br>espécies da fauna terrestre brasileira ameaçada de extinção, por grupos<br>taxonômicos e biomas. Brasil/200** Análise bidimensional<br>
• Tabela de Contingência<br>
Fabela 1. Tabela de Distribuição de frequências conjunta do número de<br>
espécies da fauna terrestre brasileira ameaçada de extinção, por grupos<br>
taxonômicos e biomas. Brasil/ **Análise bidimensional<br>
• Tabela de Contingência<br>
Tabela 1. Tabela de Distribuição de frequências conjunta de<br>
espécies da fauna terrestre brasileira ameaçada de extinção<br>
<u>taxonômicos e biomas. Brasil/2008.</u><br>
Sioma Mamífe** 

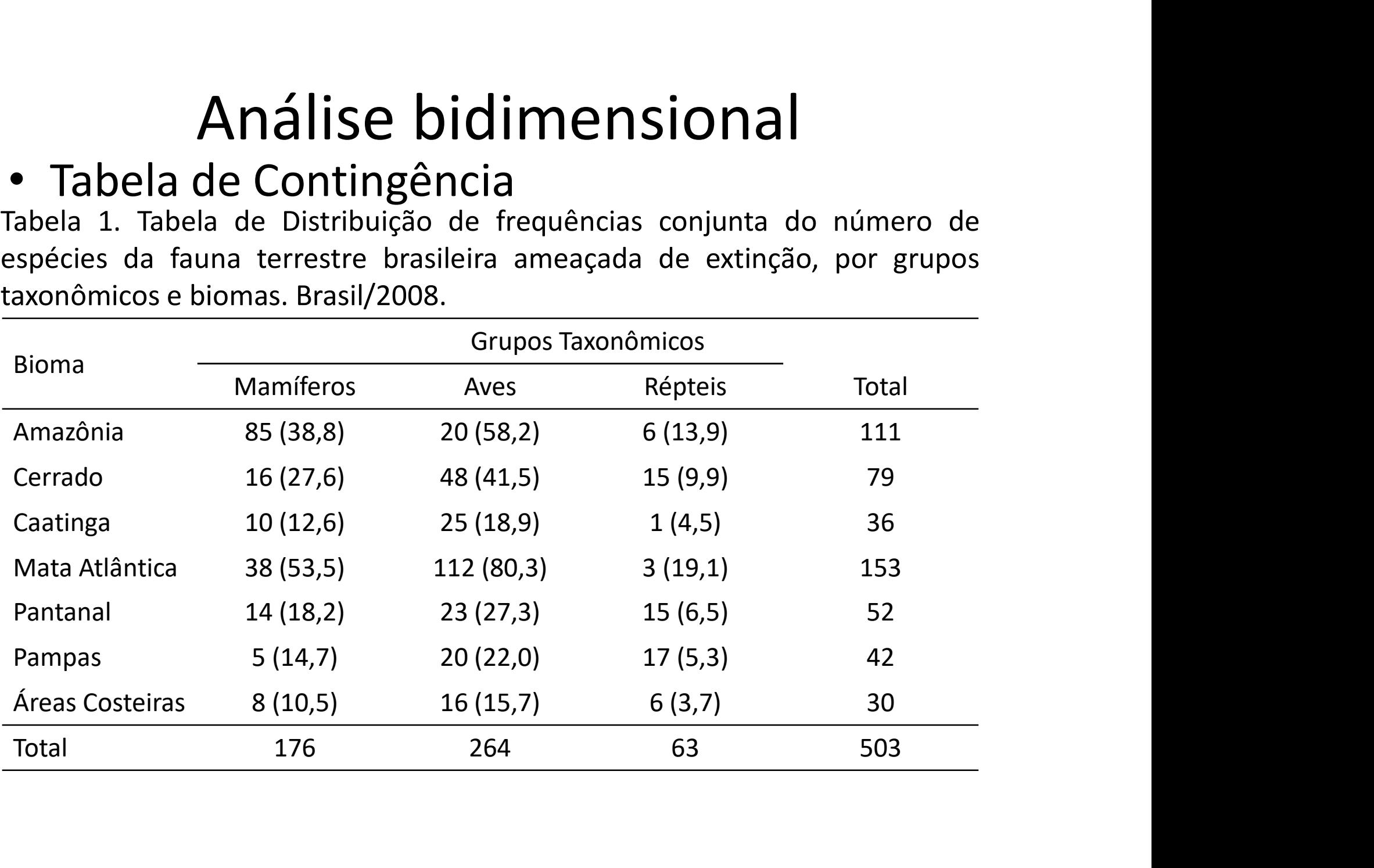

$$
\chi^{2} = \sum_{i=1}^{s} \sum_{j=1}^{r} \frac{(f o_{ij} - f e_{ij})^{2}}{f e_{ij}}
$$

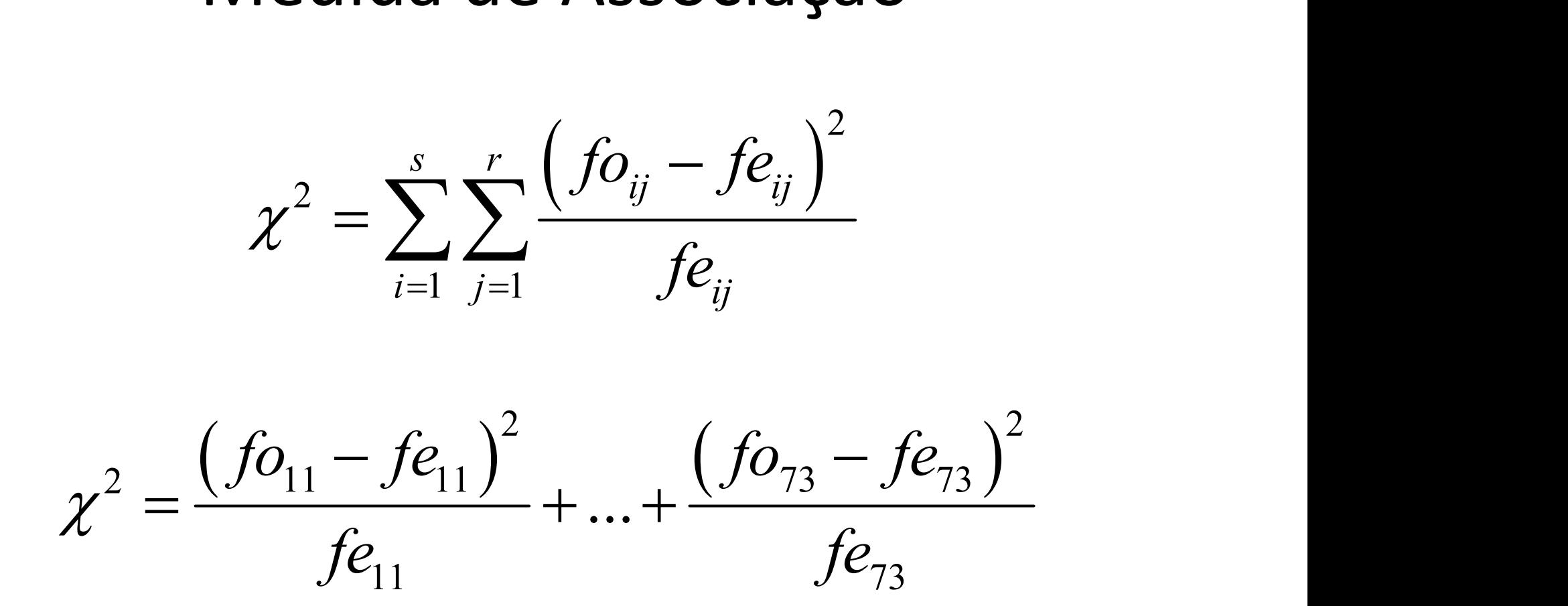

$$
\chi^{2} = \sum_{i=1}^{s} \sum_{j=1}^{r} \frac{(f o_{ij} - f e_{ij})^{2}}{f e_{ij}}
$$

$$
\chi^{2} = \sum_{i=1}^{s} \sum_{j=1}^{r} \frac{\left(fo_{ij} - fe_{ij}\right)^{2}}{fe_{ij}}
$$

$$
\chi^{2} = \frac{\left(85 - 38, 8\right)^{2}}{38, 8} + ... + \frac{\left(6 - 3, 7\right)^{2}}{3, 7} = 176, 36
$$

#### Coeficiente de Contingência de Pearson (C)

$$
C = \sqrt{\frac{\chi^2}{\chi^2 + n}} = \sqrt{\frac{176,36}{176,36 + 503}} = 0,5095
$$

Medidas de Associação  

$$
\chi^2 = \frac{(85-38,8)^2}{38,8} + ... + \frac{(6-3,7)^2}{3,7} = 176,36
$$

 $\chi^2=0$  somente quando  $fo_{ij}=fe_{ij}$ , indicando a não associação entre as variáveis;

 $\chi^2 > 0$  significa que  $fo_{ij} \neq fe_{ij}$  e temos indicação de associação entre as variáveis;

Problema:  $\chi^2$ é um valor que pode variar de zero a infinito.

• Coeficiente de Contingência de Pearson Corrigido  $(C^*)$ 

$$
C^* = \frac{C}{\sqrt{\frac{t-1}{t}}}
$$

em que: t é o mínimo entre o número de linhas (s) e o número de colunas (r) da tabela de distribuição de frequência conjunta (tabela de contingência), ou seja,

#### $t = min(s,r)$ .

O Coeficiente C\* assume valores entre 0 e 1 e quanto mais próximo de um mais forte é a associação entre as variáveis qualitativas estudadas.

• Para o exemplo:

$$
C^* = \frac{C}{\sqrt{\frac{t-1}{t}}} = \frac{0,5095}{\sqrt{\frac{3-1}{3}}} = 0,6240
$$

• Para o exemplo:<br>  $C^* = \frac{C}{\sqrt{\frac{t-1}{t}}} = \frac{0,5095}{\sqrt{\frac{3-1}{3}}} = 0,6240$ <br>
Conclusão: O Coeficiente de Contingência de Pearson<br>
Corrigido (C\*) indica uma associação **moderada à**<br> **forte** entre as variáveis: Bioma e Grupos T  $C^* = \frac{C}{\sqrt{\frac{t-1}{t}}} = \frac{0,5095}{\sqrt{\frac{3-1}{3}}} = 0,6240$ <br>Conclusão: O Coeficiente de Contingência de Pearson<br>Conclusão: O Coeficiente de Contingência de Pearson<br>Corrigido (C\*) indica uma associação **moderada à**<br>**forte** entre  $C^* = \frac{C}{\sqrt{\frac{t-1}{t}}} = \frac{0,5095}{\sqrt{\frac{3-1}{3}}} = 0,6240$ <br>Conclusão: O Coeficiente de Contingência de Pearson<br>Corrigido (C\*) indica uma associação **moderada à**<br>**forte** entre as variáveis: Bioma e Grupos Taxonômicos<br>em relação  $C = \frac{t-1}{\sqrt{\frac{t-1}{t}}} = \frac{1}{\sqrt{\frac{3-1}{3}}} = 0,6240$ <br>Conclusão: O Coeficiente de Contingência de Pearson<br>Corrigido (C\*) indica uma associação **moderada à**<br>**forte** entre as variáveis: Bioma e Grupos Taxonômicos<br>em relação ao nú Conclusão: O Coeficiente de Contingência de Pearsor<br>Conclusão: O Coeficiente de Contingência de Pearsor<br>Corrigido (C\*) indica uma associação **moderada a forte** entre as variáveis: Bioma e Grupos Taxonômico<br>em relação ao n

**Medidas de Associação<br>Verifique se existe uma relação (e qual a magnitude)<br>entre as variáveis Grau de Instrução e Região de<br>Procedência dos 30 funcionário da empresa.** Medidas de Associação<br>Verifique se existe uma relação (e qual a magnitude)<br>entre as variáveis Grau de Instrução e Região de<br>Procedência dos 30 funcionário da empresa. **Medidas de Associação**<br>Verifique se existe uma relação (e qual a magnitude)<br>entre as variáveis Grau de Instrução e Região de<br>Procedência dos 30 funcionário da empresa.<br><sup>Fabela 2.</sup> Tabela de Distribuição de frequências con **Medidas de Associação**<br>Verifique se existe uma relação (e qual a magnitude)<br>entre as variáveis Grau de Instrução e Região de<br>Procedência dos 30 funcionário da empresa.<br>Tabela 2. Tabela de Distribuição de frequências conju **Medidas de A**<br>
Verifique se existe uma relaçã<br>
entre as variáveis Grau de<br>
Procedência dos 30 funcionário<br>
Tabela 2. Tabela de Distribuição de frequênce<br>
Região de Procedência de 30 funcionário<br>
<u>Ensino</u><br>
Frocedência<br>
Pro

e Região de Procedência de 30 funcionários de uma empresa de Piracicaba,

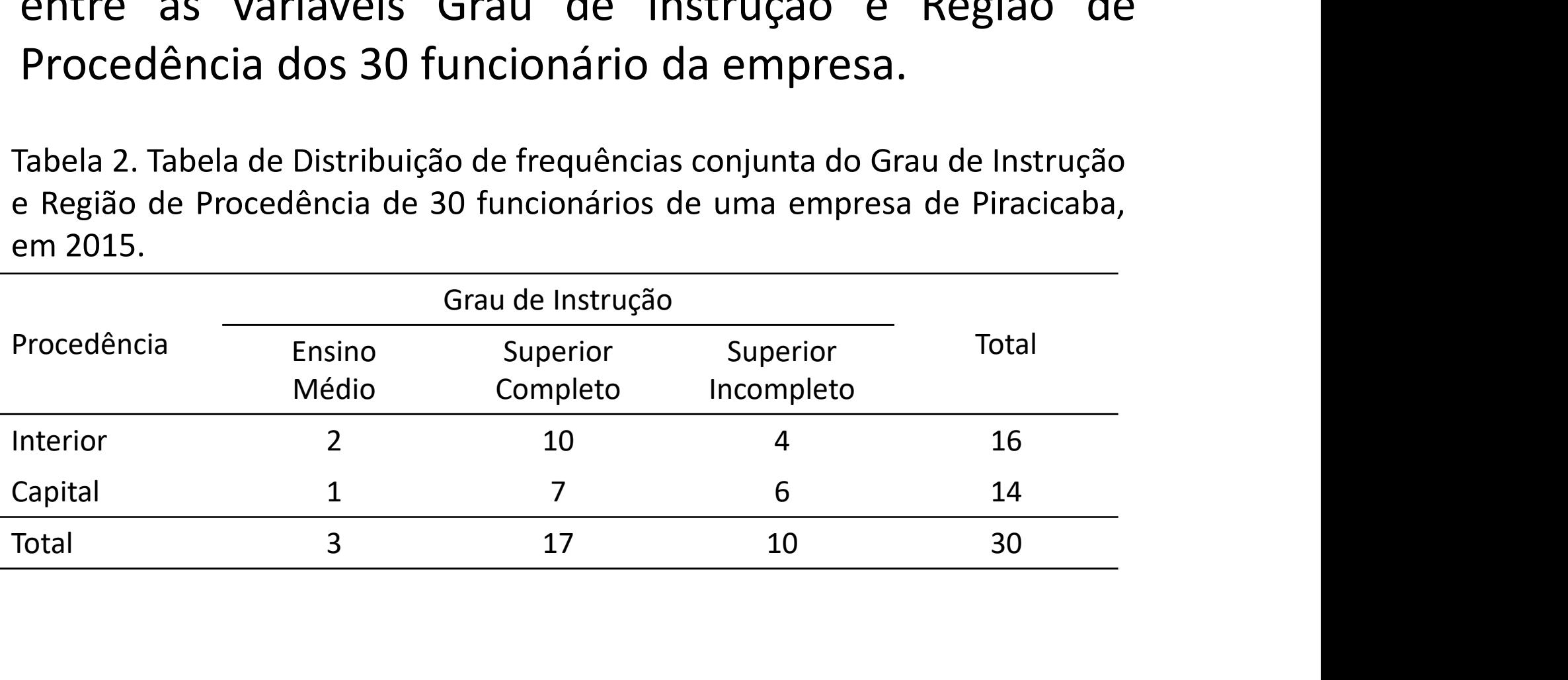

#### Fórmulas

$$
fe_{ij} = \frac{fo_i \times fo_j}{fo}
$$
 (Frequência esperada)

$$
\chi^{2} = \sum_{i=1}^{s} \sum_{j=1}^{r} \frac{(fo_{ij} - fe_{ij})^{2}}{fe_{ij}} \text{ (Estatística de Qui-quadrado)}
$$

$$
C = \sqrt{\frac{\chi^2}{\chi^2 + n}}
$$
 (Coeficiente de Contingência de Pearson)

t=min(s,r) (mínimo entre número de linhas e colunas da tabela)

$$
C^* = \frac{c}{\sqrt{(t-1)/t}}
$$
 (Coeficiente de Contingência de Pearson Corrigido)

#### Resultado Exercício

**Resulta do Exercício**<br>
1º Passo) Cálculo das frequências esperadas ( $fe_{ij}$ ) se não<br>
houvesse uma associação entre as variáveis.<br>
Tabela 2. Tabela de Distribuição de frequências conjunta do Grau de Instrução<br>
e Região de **EXENTENCICIO**<br>
1º Passo) Cálculo das frequências esperadas ( $fe_{ij}$ ) se não<br>
houvesse uma associação entre as variáveis.<br>
Tabela 2. Tabela de Distribuição de frequências conjunta do Grau de Instrução<br>
e Região de Procedên **Resultado E**<br>
1º Passo) Cálculo das frequências<br>
houvesse uma associação entre a<br>
Tabela 2. Tabela de Distribuição de frequênce<br>
e Região de Procedência de 30 funcionário<br>
em 2015.<br>
Frocedência<br>
Frocedência<br>
Frocedência<br>

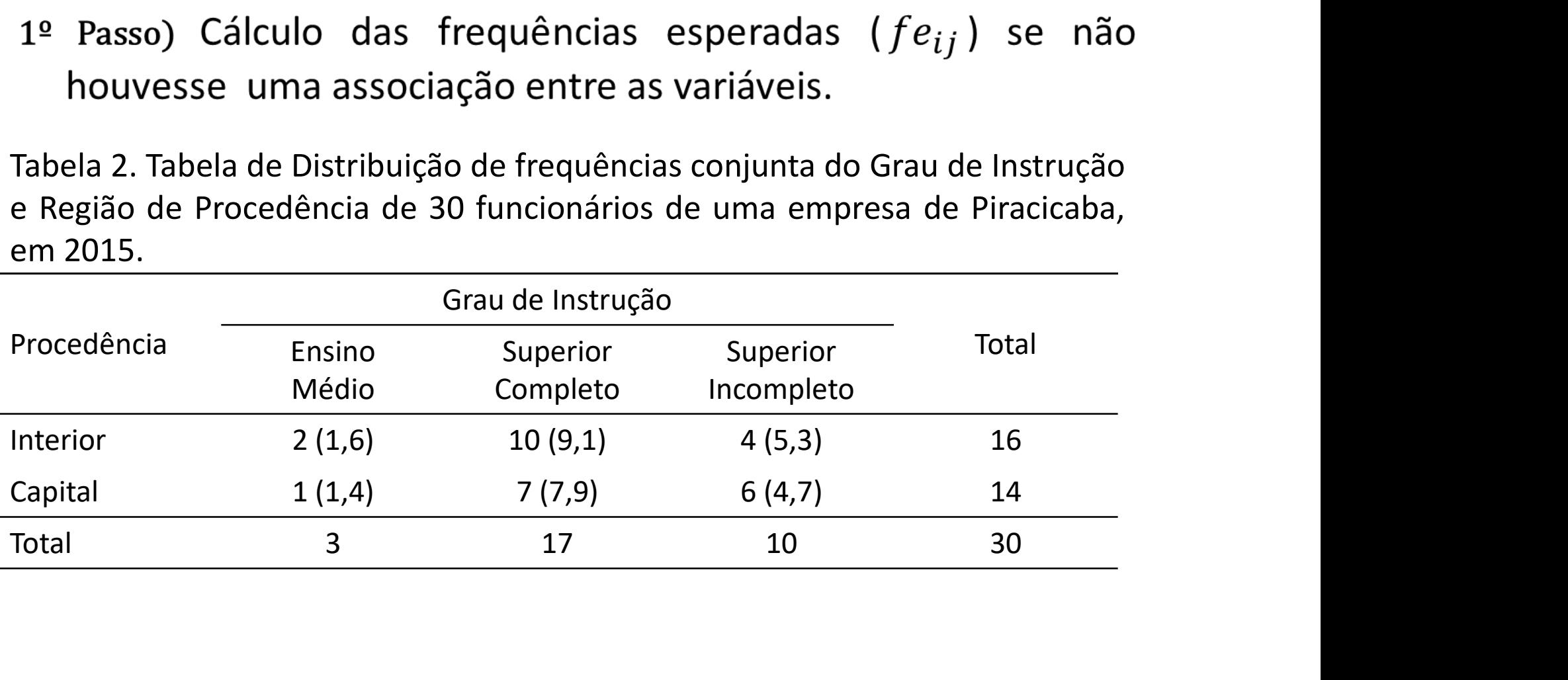

#### Resultado Exercício

**Tabela 2. Tabela de Distribuição de frequências conjunta do Grau de Instrução de Procedência de 30 funcionários de uma empresa de Piracicaba,<br>en 2015.**<br>Consideraba de Instrução de Instrução de Antionários de uma empresa **EXENTERES DE REGIÃO DE SANTES DE REGIÃO DE PROCEDENTES DE PROBEDENTES DE REGIÃO de Procedência de 30 funcionários de uma empresa de Piracicaba,<br>en 2015.<br>Procedência de 30 funcionários de uma empresa de Piracicaba,<br>em 201 Resultado E**<br>
2º Passo) Cálculo da Estatística de Qui<br>
Tabela 2. Tabela de Distribuição de frequênce<br>
e Região de Procedência de 30 funcionário<br>
<u>em 2015.</u><br>
Frocedência Ensino Superior

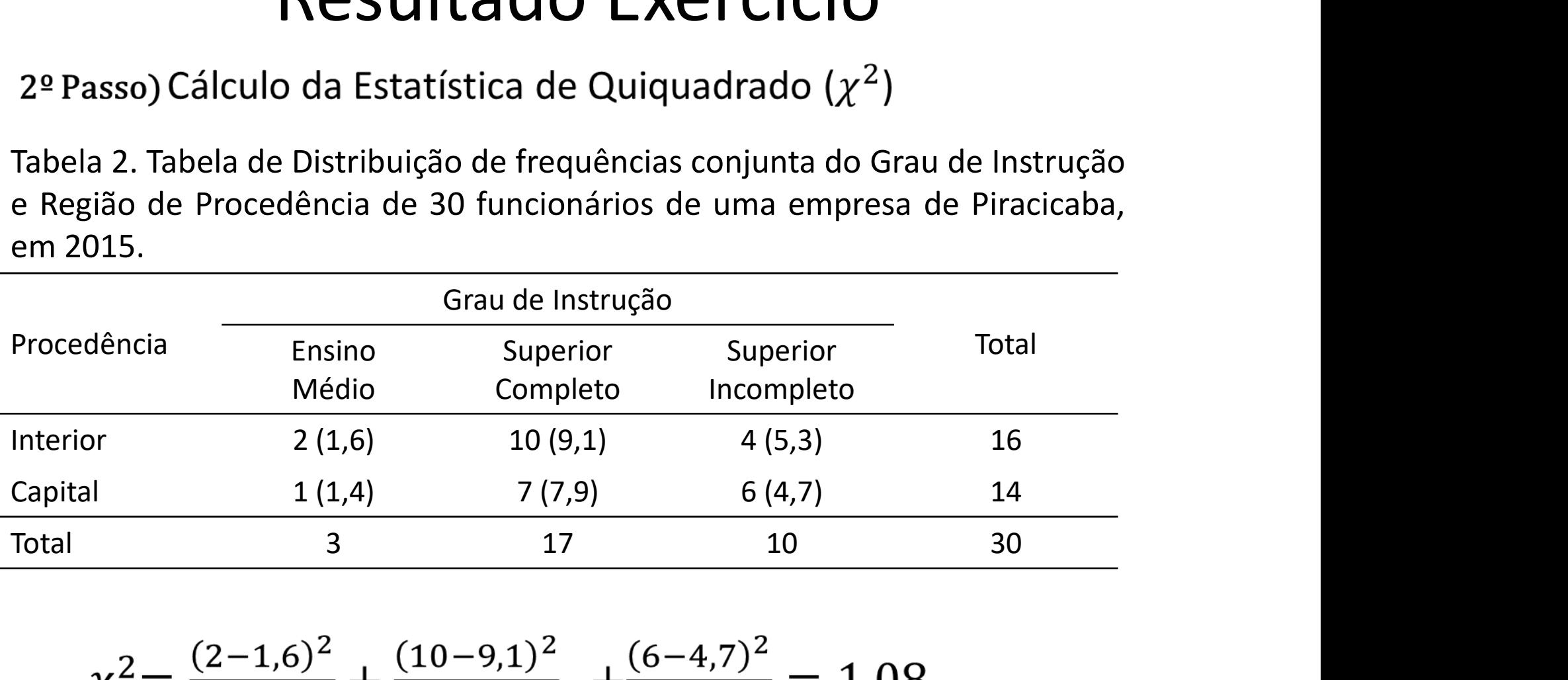

$$
\chi^{2} = \frac{(2-1,6)^{2}}{1,6} + \frac{(10-9,1)^{2}}{9,1} + \frac{(6-4,7)^{2}}{4,7} = 1,08
$$

# Resultado Exercício **Resultado Exercício**<br>Cálculo do Coeficiente de Contingência de Pearson (C)

$$
C = \sqrt{\frac{\chi^2}{\chi^2 + n}}
$$

$$
C = \sqrt{\frac{1,08}{1,08 + 30}} = 0,1864
$$

#### Resultado Exercício

**Resultado Exercício**<br>Correção do Coeficiente de Contingência de Pearson<br>concluir<br> $C^* = \frac{C}{\sqrt{C}}$ **Resultado Exerons**<br>
Passo) Correção do Coeficiente de Cor<br>
(C\*) e concluir<br>  $C^* = \frac{C}{\sqrt{t-1}}$ 

$$
C^* = \frac{C}{\sqrt{\frac{t-1}{t}}}
$$
  

$$
C^* = \frac{0.1864}{\sqrt{\frac{2-1}{2}}} = 0.2636
$$
  
Conclusão: O Coeficiente de Contingência de Pearson Corrigido  
(C\*) indica uma associação **fraca** entre as variáveis: Grau de  
Instrução e Região de Procedência dos funcionários da empresa  
de Piracíchoa

 $C^* = \frac{\sqrt{t-1}}{t}$ <br>  $C^* = \frac{0.1864}{\sqrt{\frac{2-1}{2}}} = 0.2636$ <br>
Conclusão: O Coeficiente de Contingência de Pearson Corrigido<br>
(C\*) indica uma associação **fraca** entre as variáveis: Grau de<br>
Instrução e Região de Procedência dos  $C^* = \frac{0.1864}{\sqrt{\frac{2-1}{2}}} = 0.2636$ <br>Conclusão: O Coeficiente de Contingência de Pearson Corrigido<br>(C\*) indica uma associação **fraca** entre as variáveis: Grau de<br>Instrução e Região de Procedência dos funcionários da empres  $C^* = \frac{0,186}{\sqrt{\frac{2-1}{2}}}$ Conclusão: O Coeficiente de Conting<br>(C\*) indica uma associação fraca e<br>Instrução e Região de Procedência d<br>de Piracicaba.

- Análise bidimensional<br>• As duas variáveis quantitativas (gráficos de<br>• dispersão e Coeficiente de Correlação de<br>• Pearson) Análise bidimensional<br>As duas variáveis quantitativas (gráficos de<br>dispersão e Coeficiente de Correlação de<br>Pearson); Pearson); **Análise bidimensional<br>
• As duas variáveis quantitativas (gráficos de dispersão e Coeficiente de Correlação de<br>
• Gráfico de Dispersão = Gráfico de pontos onde<br>
• Gráfico de Dispersão = Gráfico de pontos onde<br>
• plotamos**
- As duas variáveis quantitativas (gráficos de<br>dispersão e Coeficiente de Correlação de<br>Pearson);<br>Gráfico de Dispersão = Gráfico de pontos onde<br>plotamos os pares de dados (x,y) em que x é<br>uma das variáveis quantitativas e y As duas variaveis quantitativas (graficos de<br>dispersão e Coeficiente de Correlação de<br>Pearson);<br>Gráfico de Dispersão = Gráfico de pontos onde<br>plotamos os pares de dados (x,y) em que x é<br>uma das variáveis quantitativas e y dispersao e Coeficiente de Co<br>Pearson);<br>Gráfico de Dispersão = Gráfico de<br>plotamos os pares de dados (x,y<br>uma das variáveis quantitativas (<br>variável quantitativa;

Análise bidimensional<br>• Exemplo: Os dados a seguir correspondem à<br>• variável renda familiar e gasto com<br>• alimentação (em unidades monetárias) para Análise bidimensional<br>Exemplo: Os dados a seguir correspondem à<br>variável renda familiar e gasto com<br>alimentação (em unidades monetárias) para Análise bidimensional<br>Exemplo: Os dados a seguir correspondem à<br>variável renda familiar e gasto com<br>alimentação (em unidades monetárias) para<br>uma amostra de 10 famílias. Análise bidimensional<br>
Exemplo: Os dados a seguir correspondem<br>
variável renda famíliar e gasto con<br>
alimentação (em unidades monetárias) par<br>
uma amostra de 10 famílias.<br>
<u>alimentação (em unidades monetárias) par</u> **Exemplo:** Os dados a seguir correspondem à<br>
variável renda familiar e gasto com<br>
alimentação (em unidades monetárias) para<br>
uma amostra de 10 famílias.<br>
Renda 3 5 10 20 20 40 60 70 120 150<br>
Gasto 1,5 2 6 12 15 10 20 25 40 Exemplo: Os dados a seguir correspondem à<br>
variável renda familiar e gasto com<br>
alimentação (em unidades monetárias) para<br>
uma amostra de 10 famílias.<br>
Renda  $\frac{3}{5}$   $\frac{5}{10}$   $\frac{10}{20}$   $\frac{20}{20}$   $\frac{40}{40}$   $\frac{60$ 

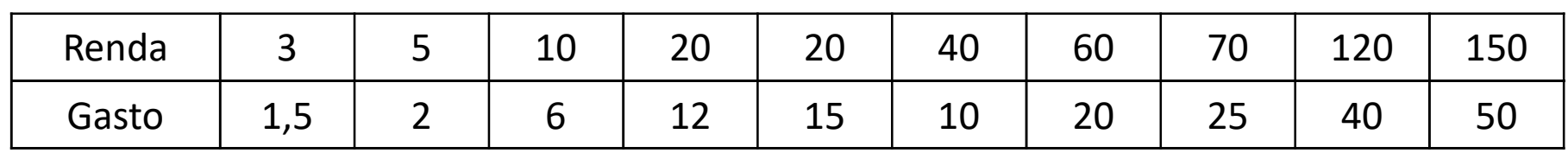

alimentação (em unidades monetárias) para<br>
uma amostra de 10 famílias.<br>  $\frac{1}{6}$ <br>  $\frac{1}{6}$ <br>  $\frac{1}{6}$ <br>  $\frac{1}{15}$ <br>  $\frac{1}{2}$ <br>  $\frac{1}{6}$ <br>  $\frac{1}{12}$ <br>  $\frac{1}{15}$ <br>  $\frac{1}{10}$ <br>  $\frac{1}{20}$ <br>  $\frac{1}{25}$ <br>  $\frac{1}{40}$ <br>  $\frac{1}{50}$ uma amostra de 10 famílias.<br>  $\frac{1}{\text{6}}$  and  $\frac{1}{3}$  and  $\frac{1}{20}$  and  $\frac{1}{20}$  and  $\frac{1}{20}$  and  $\frac{1}{20}$  and  $\frac{1}{20}$  and  $\frac{1}{20}$  and  $\frac{1}{20}$ <br>
Gráfico de Dispersão = Gráfico de pontos onde<br>
plotamos os denda<br>  $3\overline{\smash)5}$   $5\overline{\smash)10}$   $20\overline{\smash)20}$   $40\overline{\smash)60}$   $70\overline{\smash)120}$   $1\overline{\smash)20}$ <br>  $3\overline{\smash)355}$   $2\overline{\smash)6}$   $12\overline{\smash)15}$   $10\overline{\smash)20}$   $25\overline{\smash)40}$ <br>  $3\overline{\smash)355}$   $2\overline{\smash)6}$   $12\overline{\smash)15}$   $10\overline{\smash$ 

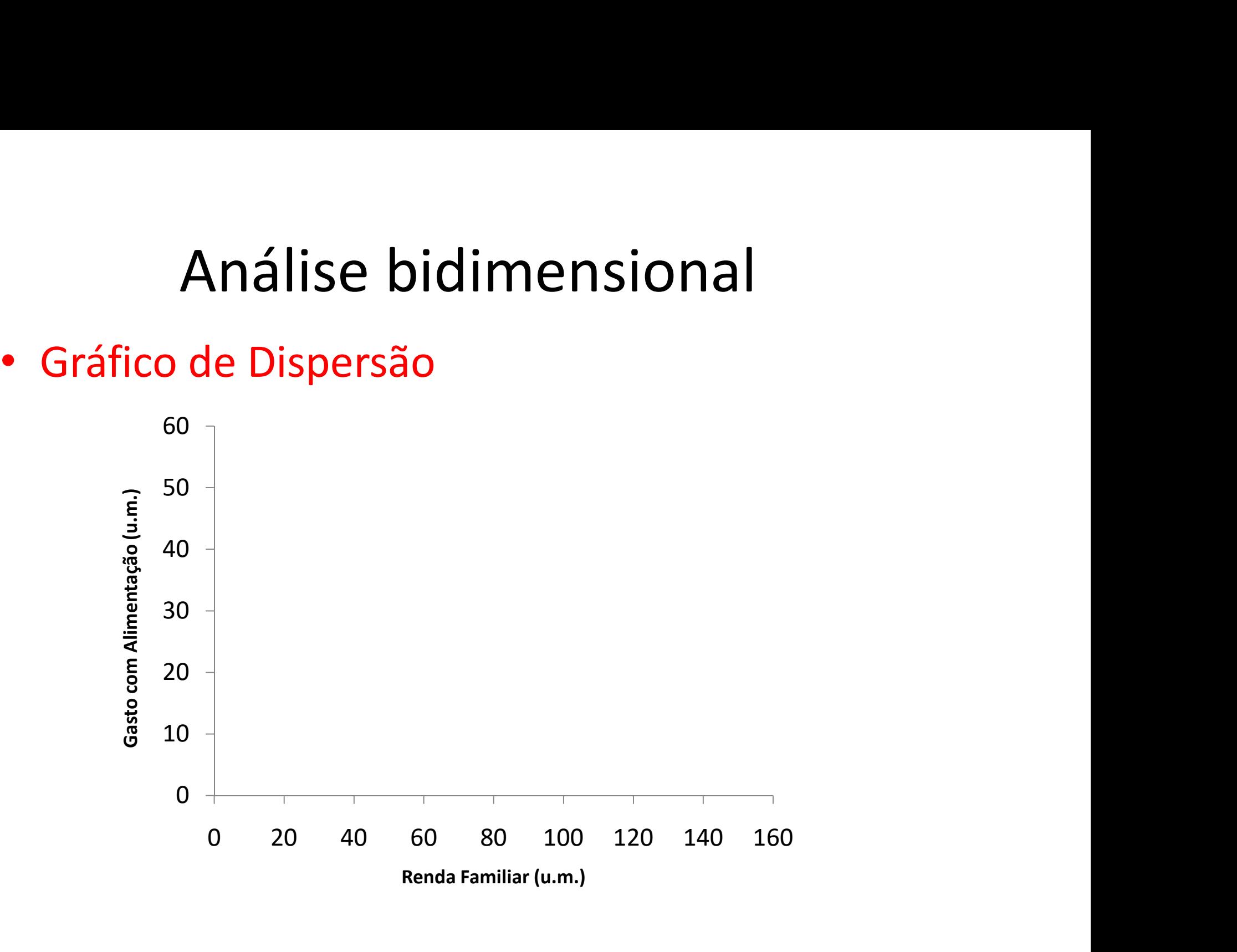

Análise bidimensional<br>• Exemplo: Os dados a seguir correspondem à<br>• variável renda familiar e gasto com<br>• alimentação (em unidades monetárias) para Análise bidimensional<br>Exemplo: Os dados a seguir correspondem à<br>variável renda familiar e gasto com<br>alimentação (em unidades monetárias) para Análise bidimensional<br>Exemplo: Os dados a seguir correspondem à<br>variável renda familiar e gasto com<br>alimentação (em unidades monetárias) para<br>uma amostra de 10 famílias. **Análise bidimensional<br>
Exemplo:** Os dados a seguir correspondem<br>
variável renda famíliar e gasto con<br>
alimentação (em unidades monetárias) par<br>
uma amostra de 10 famílias.<br>
<u>alimentação (em unidades monetárias) par</u> **Exemplo:** Os dados a seguir correspondem à<br>
variável renda familiar e gasto com<br>
alimentação (em unidades monetárias) para<br>
uma amostra de 10 famílias.<br>
Renda 3 5 10 20 20 40 60 70 120 150<br>
Gasto 1,5 2 6 12 15 10 20 25 40 Exemplo: Os dados a seguir correspondem à<br>
variável renda familiar e gasto com<br>
alimentação (em unidades monetárias) para<br>
uma amostra de 10 famílias.<br>
Renda  $\frac{3}{1,5}$   $\frac{5}{2}$   $\frac{10}{6}$   $\frac{20}{20}$   $\frac{20}{40}$   $\frac{40$ 

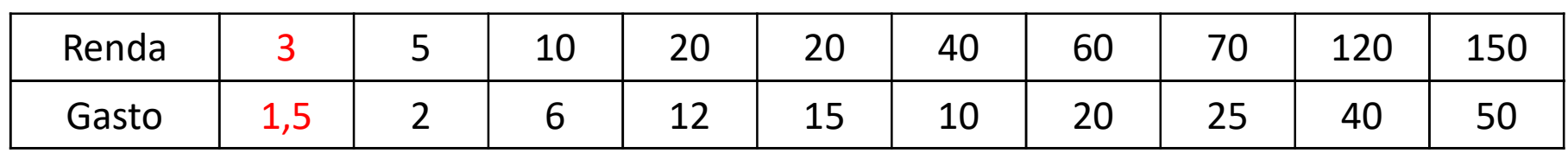

alimentação (em unidades monetárias) para<br>
uma amostra de 10 famílias.<br>  $\frac{1}{6}$ <br>  $\frac{1}{6}$ <br>  $\frac{1}{6}$ <br>  $\frac{1}{15}$ <br>  $\frac{1}{2}$ <br>  $\frac{1}{6}$ <br>  $\frac{1}{2}$ <br>  $\frac{1}{15}$ <br>  $\frac{1}{10}$ <br>  $\frac{1}{20}$ <br>  $\frac{1}{25}$ <br>  $\frac{1}{40}$ <br>  $\frac{1}{50}$ <br> uma amostra de 10 famílias.<br>  $\frac{1}{2}$ <br>  $\frac{1}{2}$ <br>  $\frac{1$ France Com alimentar de la provincia de la provincia de la provincia de la provincia de la provincia de la provincia de la provincia de la provincia de la provincia de la provincia de la provincia de la provincia de la pr

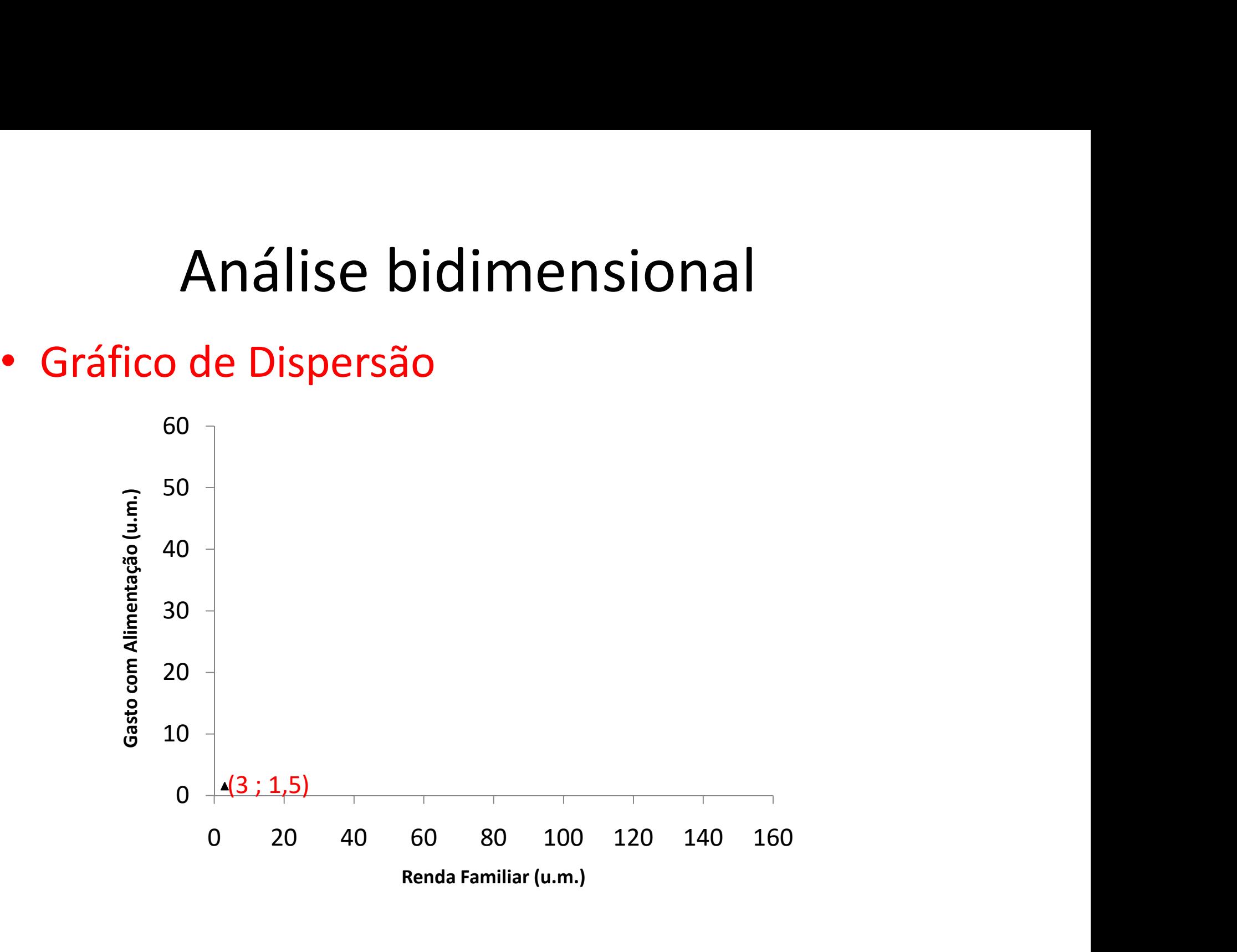

Análise bidimensional<br>• Exemplo: Os dados a seguir correspondem à<br>• variável renda familiar e gasto com<br>• alimentação (em unidades monetárias) para Análise bidimensional<br>Exemplo: Os dados a seguir correspondem à<br>variável renda familiar e gasto com<br>alimentação (em unidades monetárias) para Análise bidimensional<br>Exemplo: Os dados a seguir correspondem à<br>variável renda familiar e gasto com<br>alimentação (em unidades monetárias) para<br>uma amostra de 10 famílias. Análise bidimensional<br>
Exemplo: Os dados a seguir correspondem<br>
variável renda famíliar e gasto con<br>
alimentação (em unidades monetárias) par<br>
uma amostra de 10 famílias.<br>
<u>alimentação (em unidades monetárias) par</u> **Exemplo:** Os dados a seguir correspondem à<br>
variável renda familiar e gasto com<br>
alimentação (em unidades monetárias) para<br>
uma amostra de 10 famílias.<br>
Renda  $\frac{3}{1.5}$   $\frac{5}{2}$   $\frac{10}{6}$   $\frac{20}{20}$   $\frac{20}{40}$   $\frac{$ Exemplo: Os dados a seguir correspondem à<br>
variável renda familiar e gasto com<br>
alimentação (em unidades monetárias) para<br>
uma amostra de 10 famílias.<br>
Renda  $\frac{3}{1,5}$   $\frac{5}{2}$   $\frac{10}{6}$   $\frac{20}{20}$   $\frac{20}{40}$   $\frac{40$ 

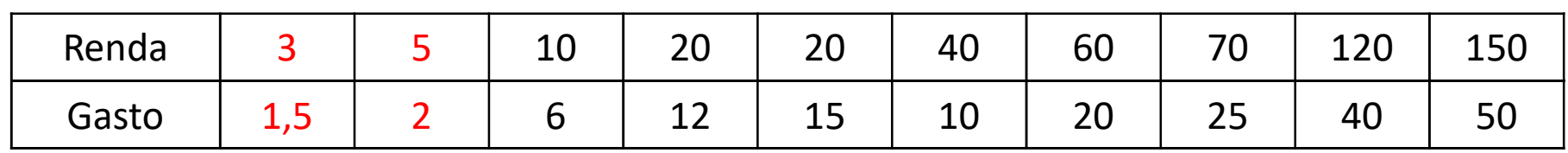

alimentação (em unidades monetárias) para<br>
uma amostra de 10 famílias.<br>  $\frac{1}{6}$ <br>  $\frac{1}{6}$ <br>  $\frac{1}{6}$ <br>  $\frac{1}{15}$ <br>  $\frac{1}{2}$ <br>  $\frac{1}{6}$ <br>  $\frac{1}{2}$ <br>  $\frac{1}{15}$ <br>  $\frac{1}{15}$ <br>  $\frac{1}{15}$ <br>  $\frac{1}{15}$ <br>  $\frac{1}{15}$ <br>  $\frac{1}{15}$ <br> uma amostra de 10 famílias.<br>  $\frac{1}{2}$ <br>  $\frac{1}{2}$ <br>  $\frac{1$ France Com alimentar de la provincia de la provincia de la provincia de la provincia de la provincia de la provincia de la provincia de la provincia de la provincia de la provincia de la provincia de la provincia de la pr

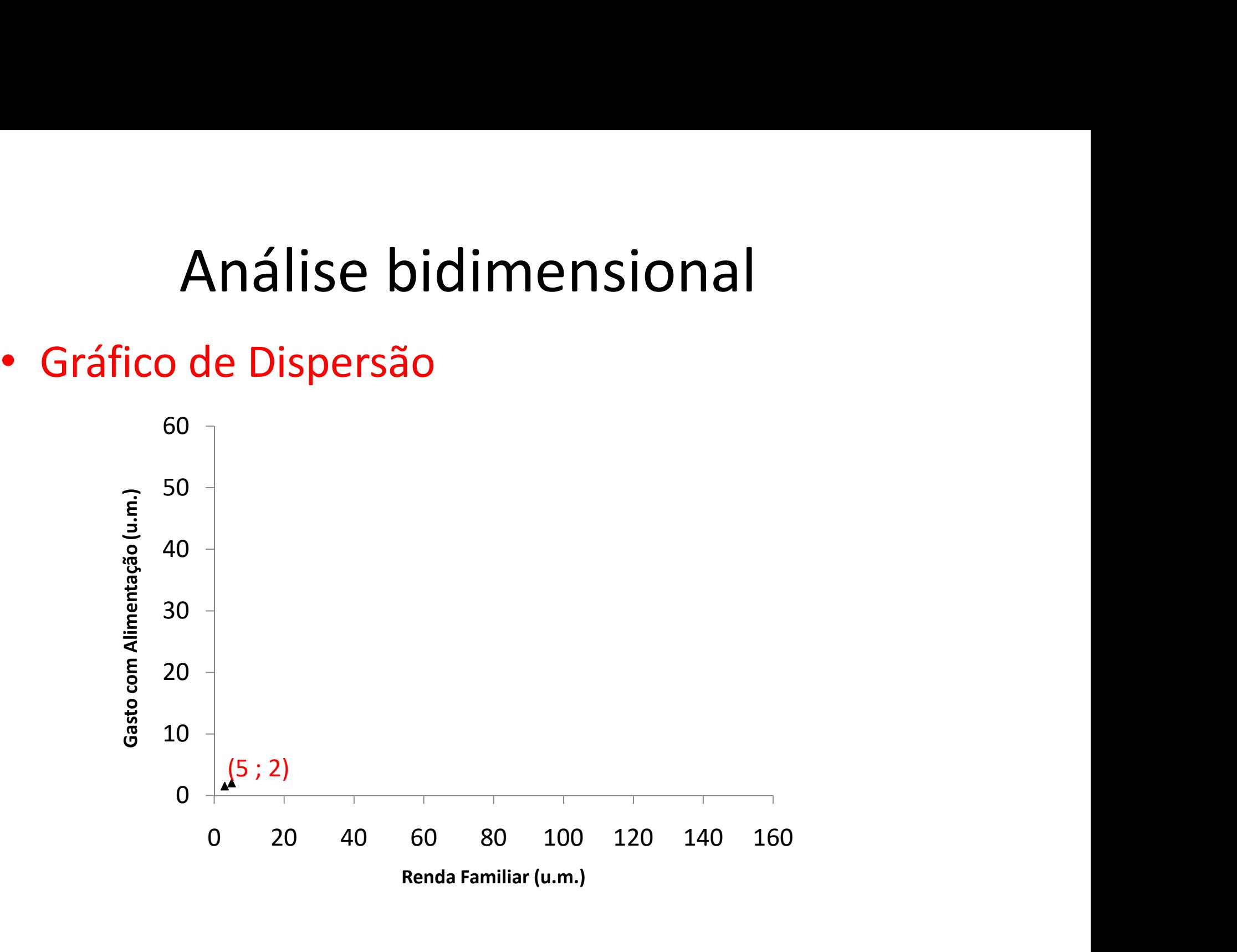

Análise bidimensional<br>• Exemplo: Os dados a seguir correspondem à<br>• variável renda familiar e gasto com<br>• alimentação (em unidades monetárias) para Análise bidimensional<br>Exemplo: Os dados a seguir correspondem à<br>variável renda familiar e gasto com<br>alimentação (em unidades monetárias) para Análise bidimensional<br>Exemplo: Os dados a seguir correspondem à<br>variável renda familiar e gasto com<br>alimentação (em unidades monetárias) para<br>uma amostra de 10 famílias. **Análise bidimensional<br>
Exemplo:** Os dados a seguir correspondem<br>
variável renda famíliar e gasto con<br>
alimentação (em unidades monetárias) par<br>
uma amostra de 10 famílias.<br>
<u>alimentação (em unidades monetárias) par</u> **Exemplo:** Os dados a seguir correspondem à<br>
variável renda familiar e gasto com<br>
alimentação (em unidades monetárias) para<br>
uma amostra de 10 famílias.<br>
Renda 3 5 10 20 20 40 60 70 120 150<br>
Gasto 1,5 2 6 12 15 10 20 25 40 Exemplo: Os dados a seguir correspondem à<br>
variável renda familiar e gasto com<br>
alimentação (em unidades monetárias) para<br>
uma amostra de 10 famílias.<br>
Renda  $\frac{3}{1,5}$   $\frac{5}{2}$   $\frac{10}{6}$   $\frac{20}{20}$   $\frac{20}{40}$   $\frac{40$ 

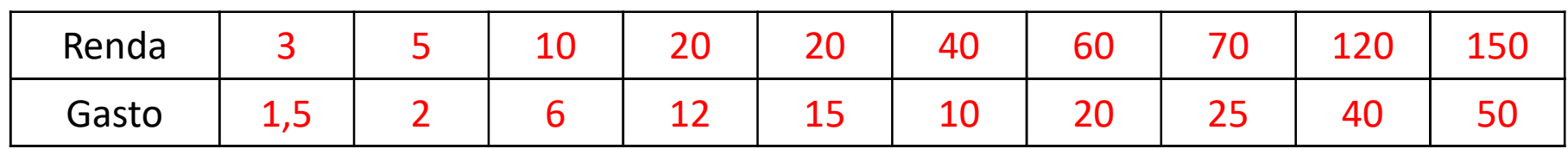

alimentação (em unidades monetárias) para<br>
uma amostra de 10 famílias.<br>  $\frac{1}{6}$ <br>  $\frac{1}{6}$ <br>  $\frac{1}{6}$ <br>  $\frac{1}{15}$ <br>  $\frac{1}{2}$ <br>  $\frac{1}{6}$ <br>  $\frac{1}{12}$ <br>  $\frac{1}{15}$ <br>  $\frac{1}{10}$ <br>  $\frac{1}{20}$ <br>  $\frac{1}{25}$ <br>  $\frac{1}{40}$ <br>  $\frac{1}{50}$ uma amostra de 10 famílias.<br>  $\frac{1}{2}$ <br>  $\frac{1}{2}$ <br>  $\frac{1$ France Com alimentação<br>
France Com alimentação de pontos ondiplotamos os pares de dados  $(x,y)$  em que x é a rendificantilar y é o gasto com alimentação

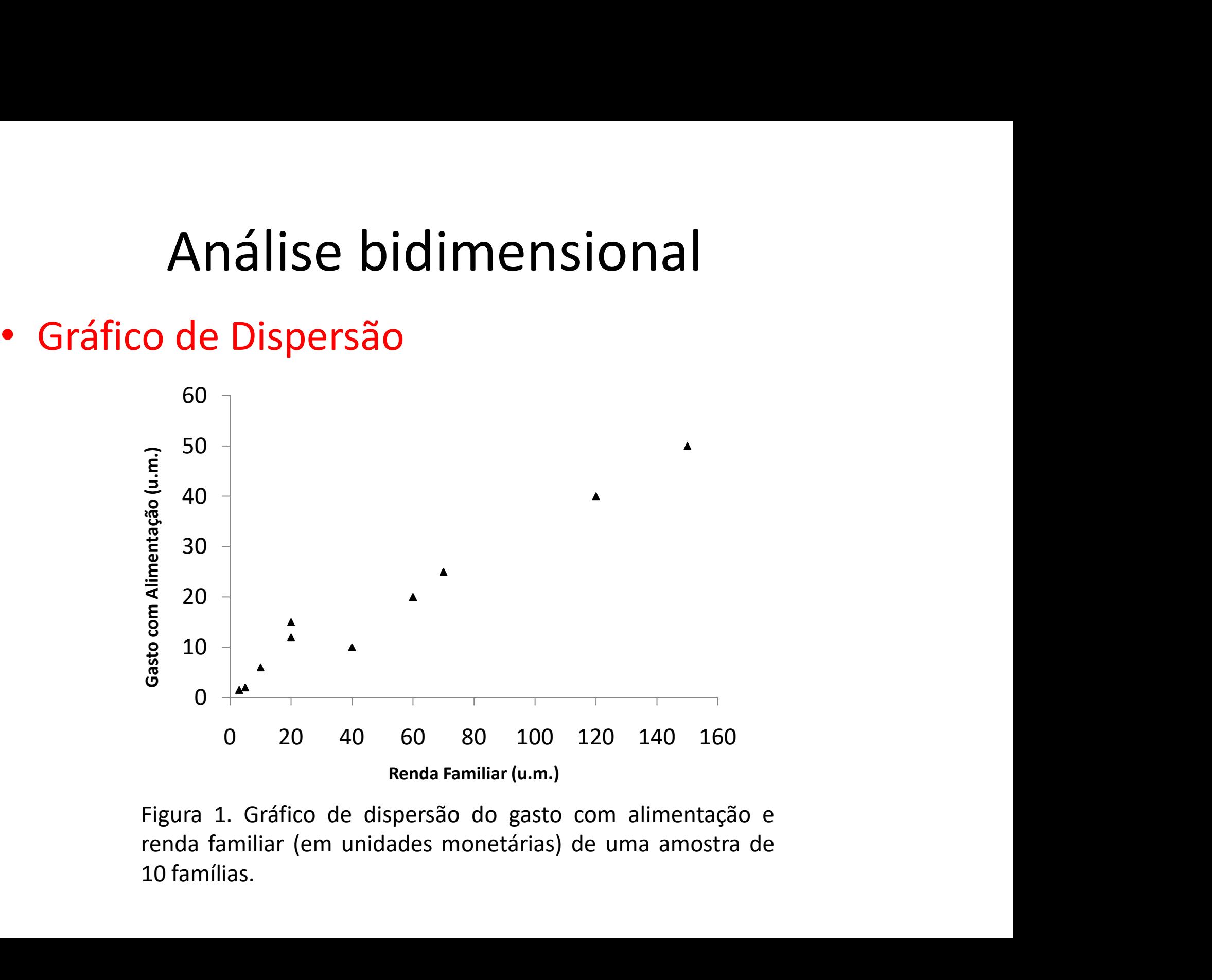

Análise bidimensional<br>• Exemplo: Os dados a seguir correspondem à<br>• variável renda familiar e gasto com<br>• alimentação (em unidades monetárias) para Análise bidimensional<br>Exemplo: Os dados a seguir correspondem à<br>variável renda familiar e gasto com<br>alimentação (em unidades monetárias) para Análise bidimensional<br>Exemplo: Os dados a seguir correspondem à<br>variável renda familiar e gasto com<br>alimentação (em unidades monetárias) para<br>uma amostra de 10 famílias. **Análise bidimensional<br>
Exemplo:** Os dados a seguir correspondem<br>
variável renda famíliar e gasto con<br>
alimentação (em unidades monetárias) par<br>
uma amostra de 10 famílias.<br>
<u>alimentação (em unidades monetárias) par</u> **Exemplo:** Os dados a seguir correspondem à<br>
variável renda familiar e gasto com<br>
alimentação (em unidades monetárias) para<br>
uma amostra de 10 famílias.<br>
Renda 3 5 10 20 20 40 60 70 120 150<br>
Gasto 1,5 2 6 12 15 10 20 25 40 Exemplo: Os dados a seguir correspondem à<br>
variável renda familiar e gasto com<br>
alimentação (em unidades monetárias) para<br>
uma amostra de 10 famílias.<br>
Renda  $\frac{3}{1,5}$   $\frac{5}{2}$   $\frac{10}{6}$   $\frac{20}{20}$   $\frac{20}{40}$   $\frac{40$ alimentação (em unidades monetárias) para<br>uma amostra de 10 famílias.<br>
<sup>enda</sup> 3 5 10 20 20 40 60 70 120 150<br>
<sup>5</sup> asto 1,5 2 6 12 15 10 20 25 40 50<br> **Quantificar a associação entre essas duas variáveis?**<br> **Coeficiente de Co** 

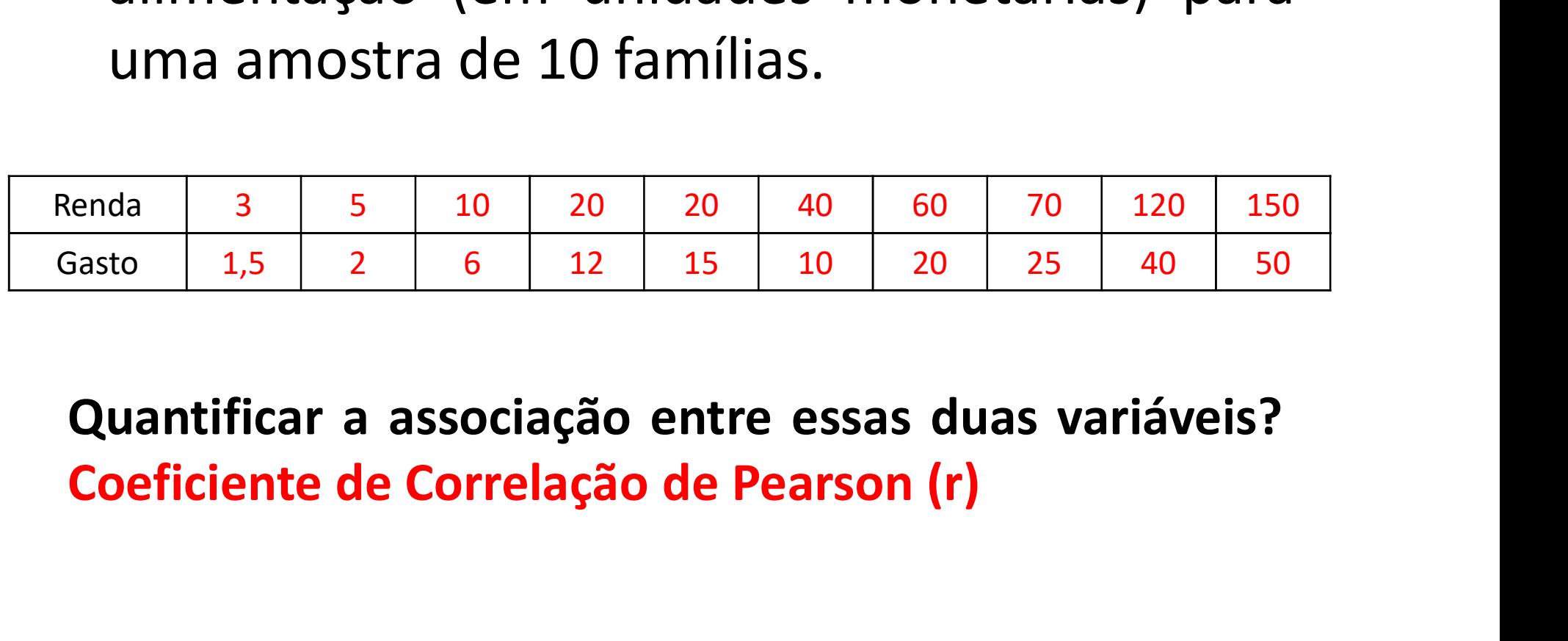

• Coeficiente de Correlação de Pearson (r)

$$
r = \frac{SPXY}{\sqrt{(SQX)(SQY)}}
$$

Em que: SPXY – Soma de Produtos de X e Y;

SQX – Soma de Quadrados de X;

SQY – Soma de Quadrados de Y;

Como calcular cada um dos termos?

$$
SPXY = \sum_{i=1}^{n} X_i Y_i - \frac{\left(\sum_{i=1}^{n} X_i\right)\left(\sum_{i=1}^{n} Y_i\right)}{n}
$$

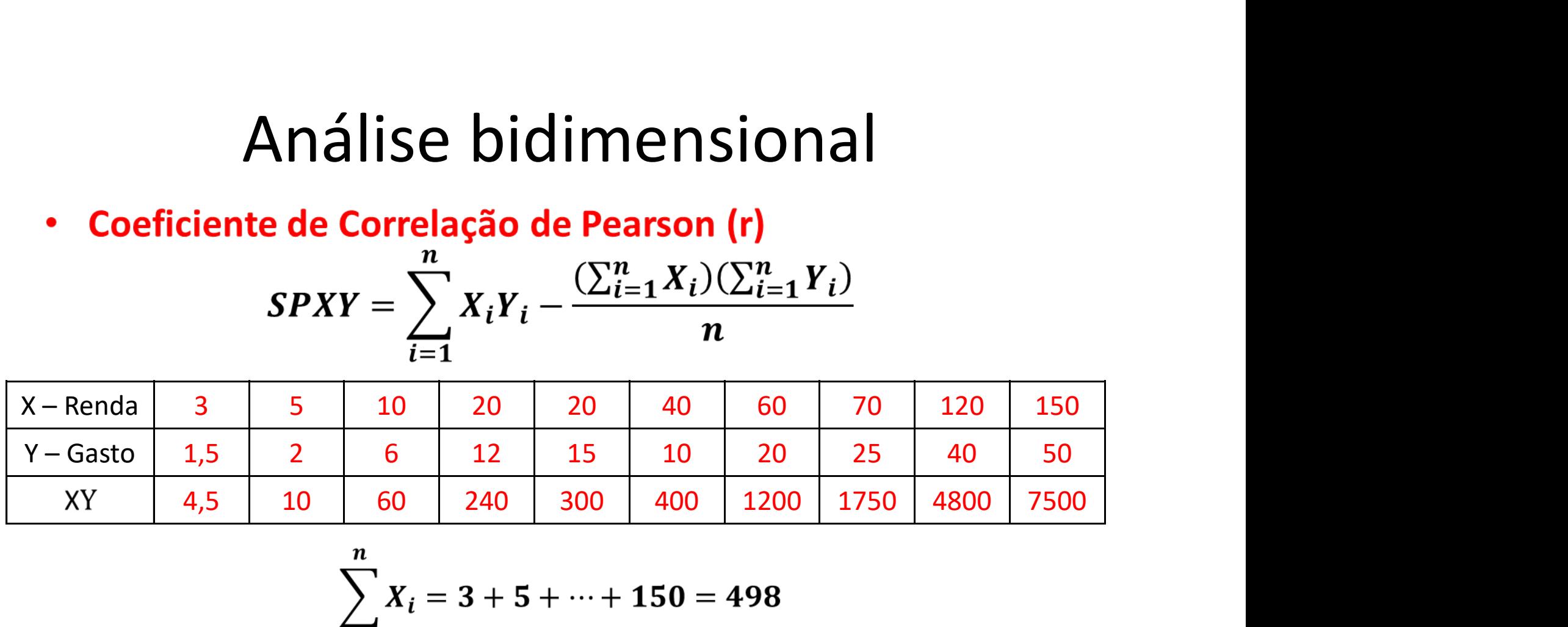

$$
\sum_{i=1}^{n} X_i = 3 + 5 + \dots + 150 = 498
$$
  

$$
\sum_{i=1}^{n} Y_i = 1, 5 + 2 + \dots + 50 = 181, 5
$$
  

$$
\sum_{i=1}^{n} X_i Y_i = 4, 5 + 10 + \dots + 7500 = 16.264, 5
$$

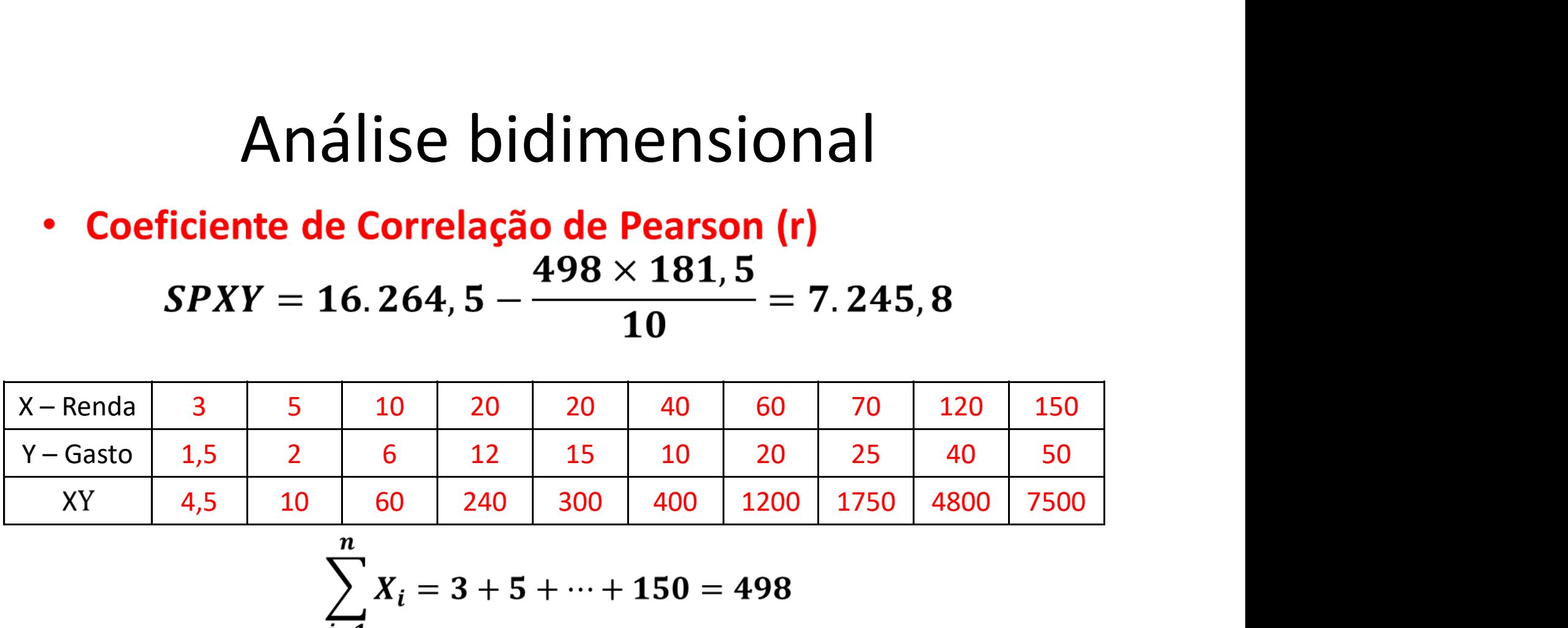

$$
\sum_{i=1}^{n} X_i = 3 + 5 + \dots + 150 = 498
$$
  

$$
\sum_{i=1}^{n} Y_i = 1, 5 + 2 + \dots + 50 = 181, 5
$$
  

$$
\sum_{i=1}^{n} X_i Y_i = 4, 5 + 10 + \dots + 7500 = 16.264, 5
$$

$$
SQX = \sum_{i=1}^{n} X_i^2 - \frac{(\sum_{i=1}^{n} X_i)^2}{n}
$$

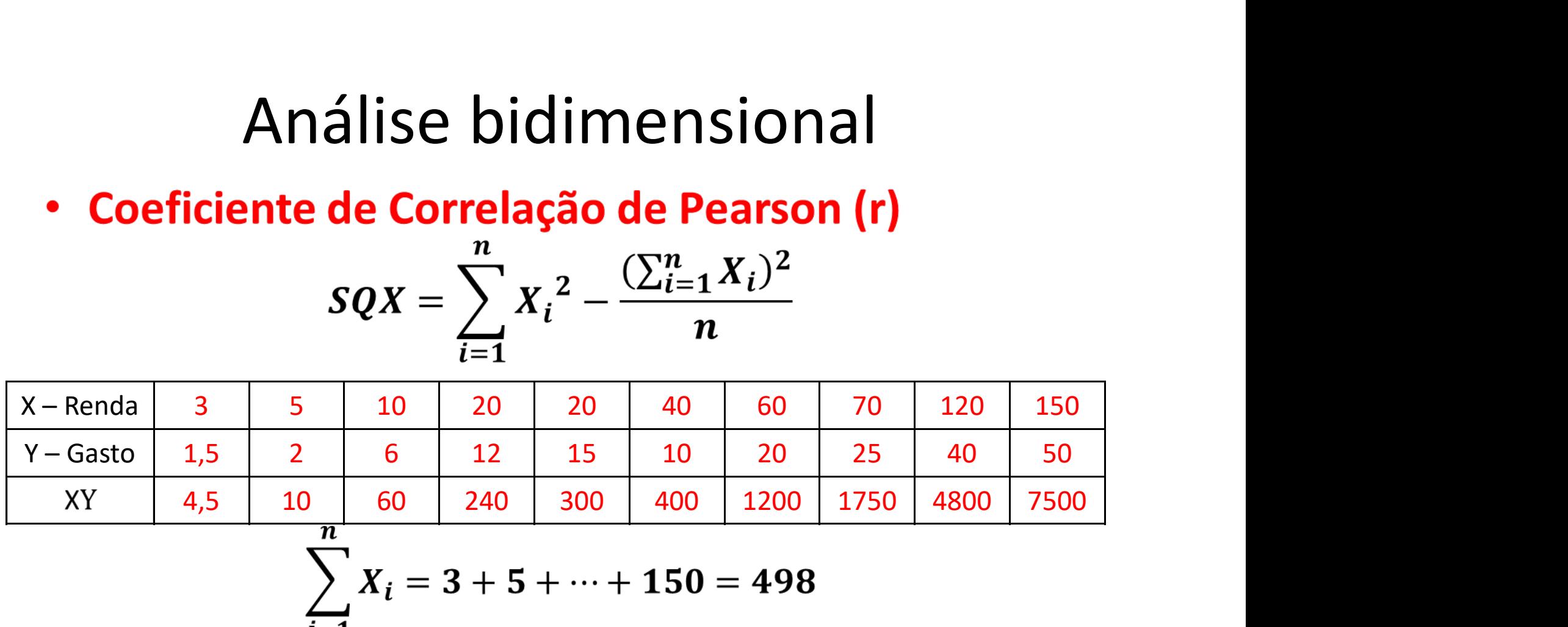

$$
\sum_{i=1}^{n} X_i = 3 + 5 + \dots + 150 = 498
$$
  

$$
\sum_{i=1}^{n} X_i^2 = 3^2 + 5^2 + \dots + 150^2 = 47.934
$$
  

$$
SQX = 47.934 - \frac{(498)^2}{10} = 23.133,6
$$

$$
SQY = \sum_{i=1}^{n} Y_i^2 - \frac{(\sum_{i=1}^{n} Y_i)^2}{n}
$$

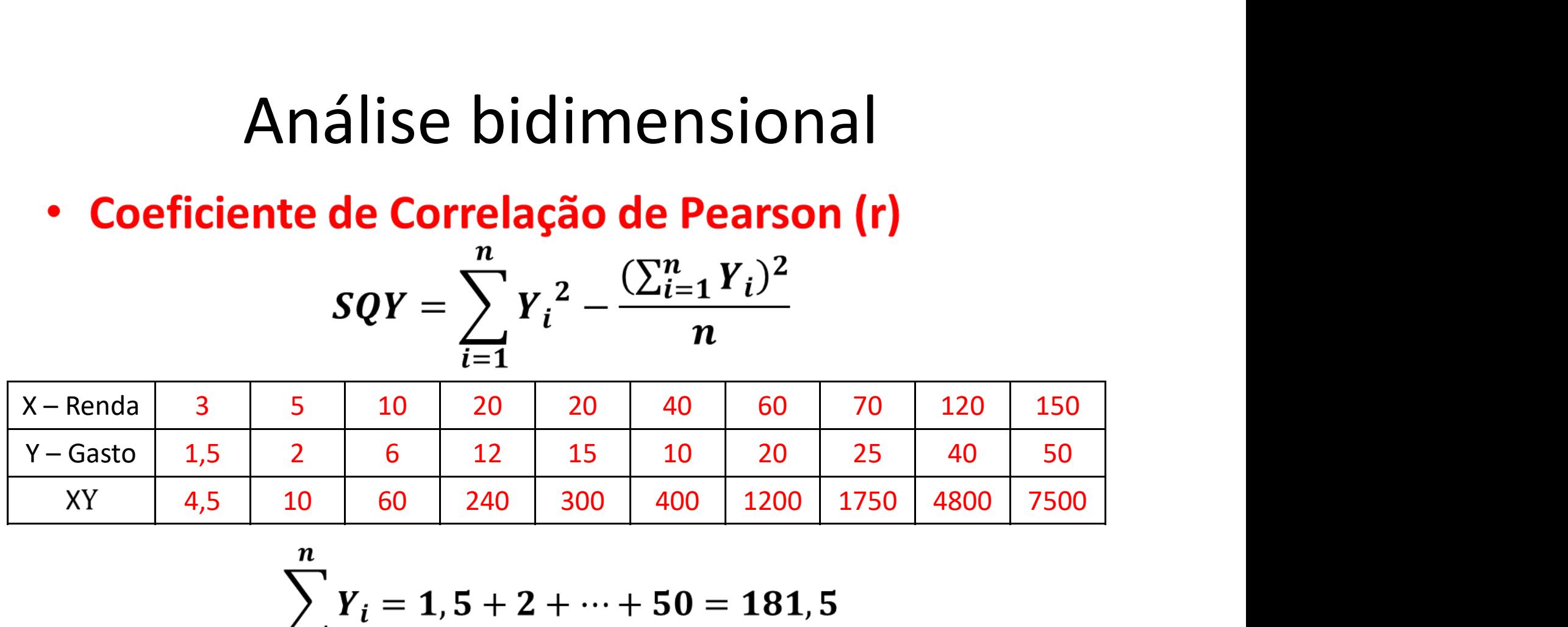

$$
\sum_{i=1}^{n} Y_i = 1, 5 + 2 + \dots + 50 = 181, 5
$$
  

$$
\sum_{i=1}^{n} Y_i^2 = 1, 5^2 + 2^2 + \dots + 50^2 = 5.636, 2
$$
  

$$
SQY = 5.636, 2 - \frac{(181, 5)^2}{10} = 2.342, 0
$$

• Coeficiente de Correlação de Pearson (r)

$$
r = \frac{SPXY}{\sqrt{(SQX)(SQY)}}
$$

Em que: SPXY – Soma de Produtos de X e Y; SQX – Soma de Quadrados de X; SQY – Soma de Quadrados de Y;  $r = \frac{SPXY}{\sqrt{(SQX)(SQY)}} = \frac{7.245,8}{\sqrt{(23.133,6)(2.342,0)}} = 0,98$ 

• Coeficiente de Correlação de Pearson (r)

$$
r = \frac{SPXY}{\sqrt{(SQX)(SQY)}}
$$

**Propriedades:** 

- r é sempre um número entre -1 e 1;
- r = 0 não indica independência entre as variáveis, indica apenas que não existe uma relação LINEAR entre as variáveis;

• |r| próximo a 1, indica alta associação entre as variáveis (positiva/negativa)

- |r| próximo a 0, indica não relação linear entre as variáveis;
- |r| próximo a 0,5, indica associação moderada.

$$
r = \frac{SPXY}{\sqrt{(SQX)(SQY)}}
$$

$$
r = \frac{SPXY}{\sqrt{(SQX)(SQY)}} = \frac{7.245,8}{\sqrt{(23.133,6)(2.342,0)}} = 0,98
$$

• Coeficiente de Correlação de Pearson (r)<br> $r = \frac{SPXY}{\sqrt{(SQX)(SQY)}}$ <br> $r = \frac{SPXY}{\sqrt{(SQX)(SQY)}} = \frac{7.245,8}{\sqrt{(23.133,6)(2.342,0)}} = 0,98$ <br>Segundo o resultado da correlação obtida (r=0,98), pode-se notar<br>que há uma forte correlação linear  $r = \frac{SPXY}{\sqrt{(SQX)(SQY)}}$ <br>  $r = \frac{SPXY}{\sqrt{(SQX)(SQY)}} = \frac{7.245,8}{\sqrt{(23.133,6)(2.342,0)}} = 0,98$ <br>
Segundo o resultado da correlação obtida (r=0,98), pode-se notar<br>
que há uma forte correlação linear entre as variáveis renda<br>
familiar e gas  $r = \frac{SPXY}{\sqrt{(SQX)(SQY)}} = \frac{7.245,8}{\sqrt{(23.133,6)(2.342,0)}} = 0,98$ <br>Segundo o resultado da correlação obtida (r=0,98), pode-se notar<br>que há uma forte correlação linear entre as variáveis renda<br>familiar e gasto com alimentação. Nota  $r = \frac{SPXY}{\sqrt{(SQX)(SQY)}} = \frac{7.245,8}{\sqrt{(23.133,6)(2.342,0)}} = 0,98$ <br>Segundo o resultado da correlação obtida (r=0,98), pode-se notar<br>que há uma forte correlação linear entre as variáveis renda<br>familiar e gasto com alimentação. Nota  $r = \frac{SPXY}{\sqrt{(SQX)(SQY)}} = \frac{7.245,8}{\sqrt{(23.133,6)(2.342,0)}} = 0,98$ <br>Segundo o resultado da correlação obtida (r=0,98), pode-se notar<br>que há uma forte correlação linear entre as variáveis renda<br>familiar e gasto com alimentação. Nota  $r = \frac{SPXY}{\sqrt{(SQX)(SQY)}} = \frac{7.245,8}{\sqrt{(23.133,6)(2.342,0)}} = 0,$ Segundo o resultado da correlação obtida (r=0,98), pod que há uma forte correlação linear entre as variáv familiar e gasto com alimentação. Nota-se que à med renda fa

Os quatro conjuntos de dados a seguir foram preparados pelo estatístico F. J. usados com frequência em aulas sobre correlação.

Para cada conjunto:

- de dispersão;
- coeficiente de correlação de Pearson;

#### resultado.

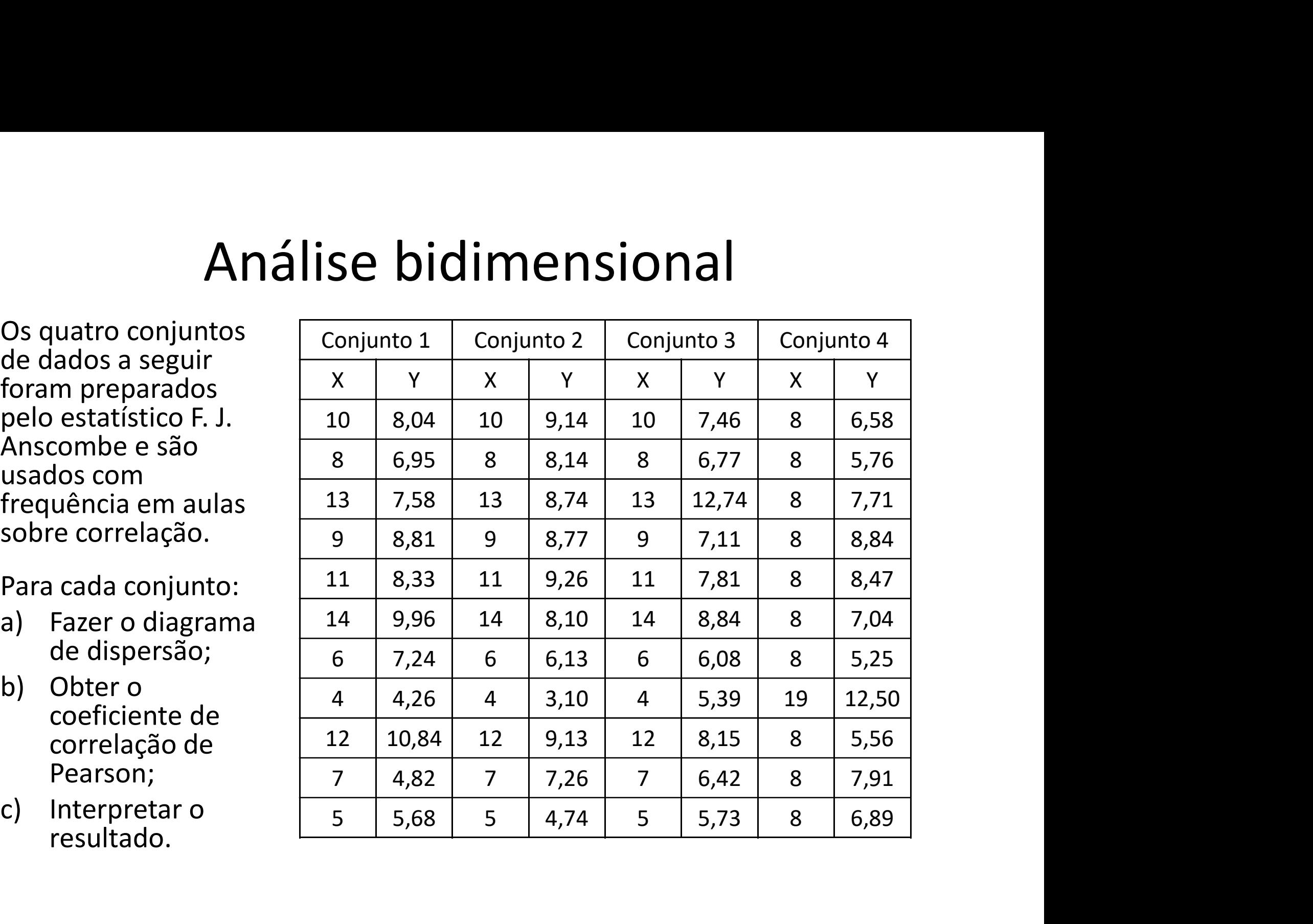

Os quatro conjuntos de dados a seguir foram preparados pelo estatístico F. J. usados com frequência em aulas sobre correlação.

Para cada conjunto:

- de dispersão;
- coeficiente de correlação de Pearson;
- resultado.

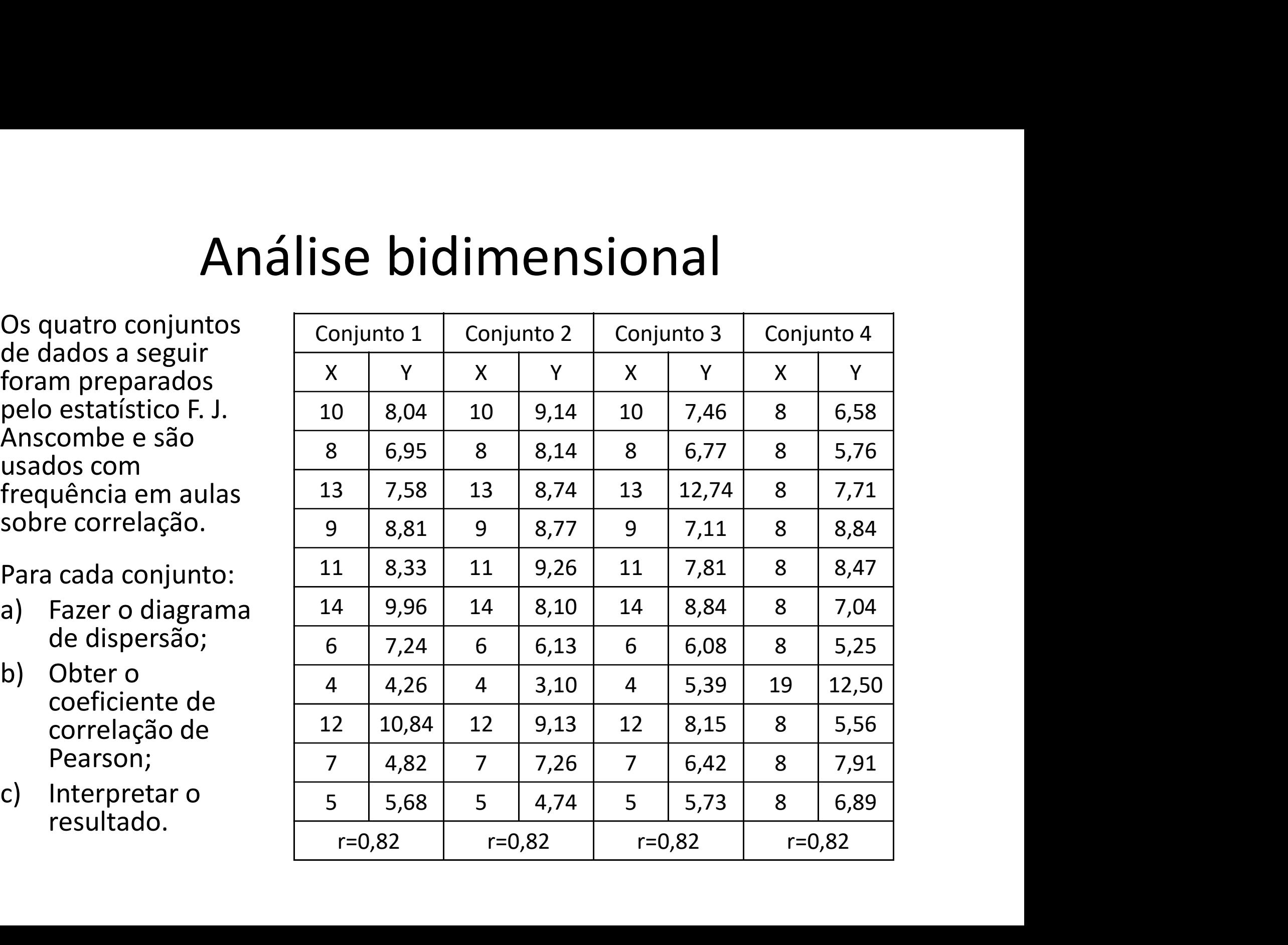